## REGULAMIN KONKURSU REGIONALNY PROGRAM OPERACYJNY – LUBUSKIE 2020

OŚ PRIORYTETOWA 1 – GOSPODARKA i INNOWACJE

DZIAŁANIE 1.1 Badania i innowacje KONKURS Nr RPLB.01.01.00-IZ.00-08-K01/16 Nabór wniosków od 31 marca 2016 r. do 1 czerwca 2016 r.

Zielona Góra, luty 2016 r.

## Spis treści

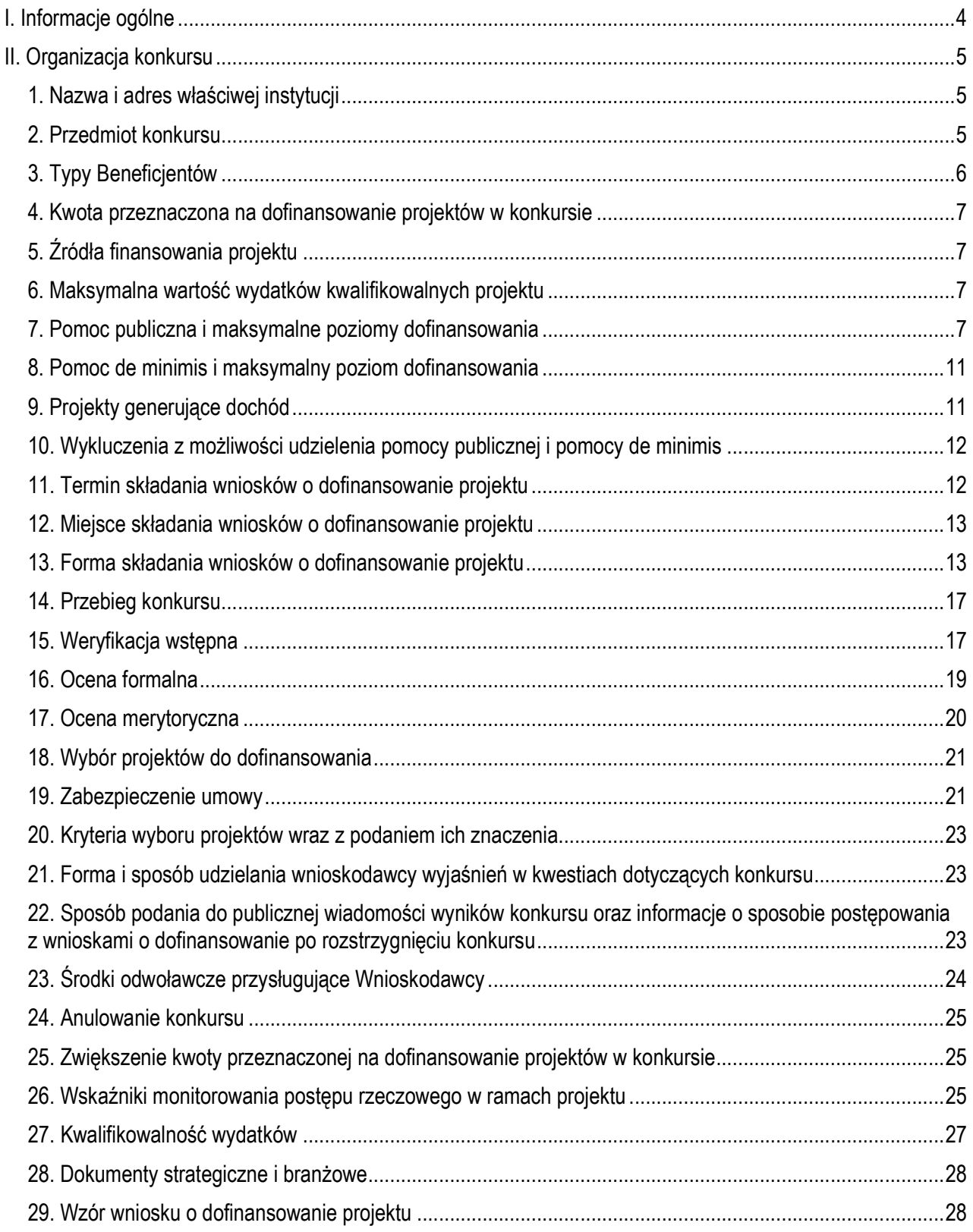

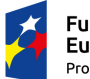

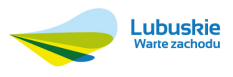

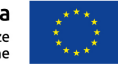

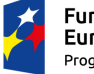

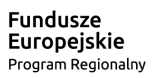

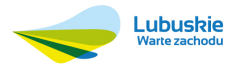

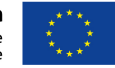

## **I. Informacje ogólne**

1. Regulamin w szczególności określa cel i zakres konkursu, zasady jego organizacji, warunki uczestnictwa, sposób wyboru projektów oraz pozostałe informacje niezbędne podczas przygotowywania wniosków o dofinansowanie realizacji projektu w ramach Regionalnego Programu Operacyjnego – Lubuskie 2020 Osi Priorytetowej 1 – Gospodarka i innowacje Działanie 1.1 Badania i innowacje *(I,II typ projektu)*.

2. Regulamin oraz wszystkie niezbędne do złożenia na konkurs dokumenty są dostępne na stronie internetowej RPO – Lubuskie 2020: www.rpo.lubuskie.pl.

3. Przy obliczaniu terminów czynności dokonywanych w ramach procedury odwoławczej należy posiłkować się zasadami ogólnymi, określonymi w Księdze I, w Tytule V. Kodeksu Cywilnego (art. 110-116), m.in.;

- − termin określony w dniach kończy się z upływem ostatniego dnia,
- − termin oznaczony w miesiącach kończy się z upływem dnia, który nazwą lub datą odpowiada początkowemu dniowi terminu, a gdyby takiego dnia nie było – w ostatnim dniu miesiąca,
- − jeżeli początkiem terminu oznaczonego w dniach jest pewne zdarzenie, nie uwzględnia się przy obliczaniu terminu dnia, w którym to zdarzenie nastąpiło,
- − jeżeli koniec terminu do wykonania czynności przypada na dzień uznany ustawowo za wolny od pracy, termin upływa dnia następnego (zgodnie z ustawą z dnia 18 stycznia 1951 r. o dniach wolnych od pracy: Dz. U. 2015, poz. 90).

4. W przypadku ukazania się nowych przepisów prawnych lub wytycznych Ministerstwa Rozwoju, Instytucja Organizująca Konkurs (pod warunkiem dochowania zgodności z przepisami określonymi w ustawie o zasadach realizacji programów w zakresie polityki spójności finansowanych w perspektywie finansowej 2014-2020 z dnia 11 lipca 2014 r. (art. 41 ust. 4 i 5), zastrzega sobie prawo dokonania zmian w Regulaminie Konkursu. W przypadku zmiany Regulaminu Instytucja Organizująca Konkurs zamieszcza na swojej stronie internetowej (www.rpo.lubuskie.pl) oraz na portalu Funduszy Europejskich www.funduszeeuropejskie.gov.pl aktualną treść Regulaminu, uzasadnienie oraz datę, od której zmiana obowiązuje.

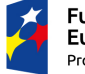

Fundusze Europejskie Program Regionalny

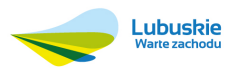

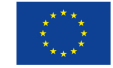

## **II. Organizacja konkursu**

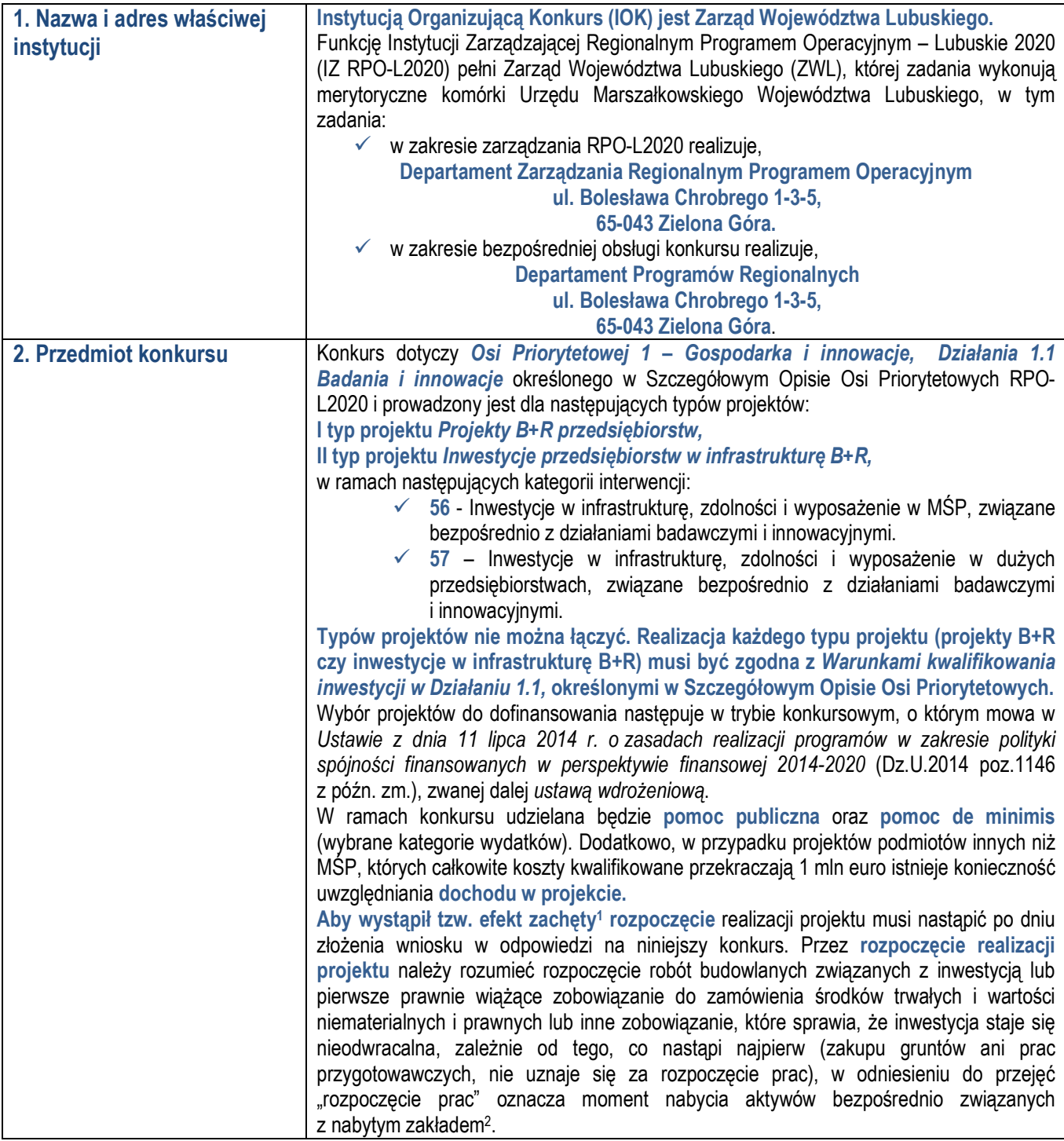

2 Przytoczona definicja rozpoczęcia realizacji projektu odnosi się do całego Działania 1.1. Dlatego też po dokonaniu wyboru typu projektu, mając na uwadze zakres projektu oraz katalog wydatków kwalifikowanych, należy odpowiednio zweryfikować co będzie rozpoczęciem realizacji projektu (np. w przypadku typowych projektów B+R (I typ) może to być np. data rozpoczęcia prac B+R,

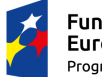

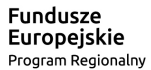

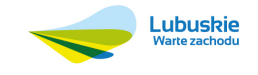

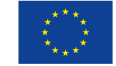

<sup>-</sup>1 Art. 6 Rozporządzenia Komisji (UE) Nr 651/2014 z dnia 17 czerwca 2014 r.

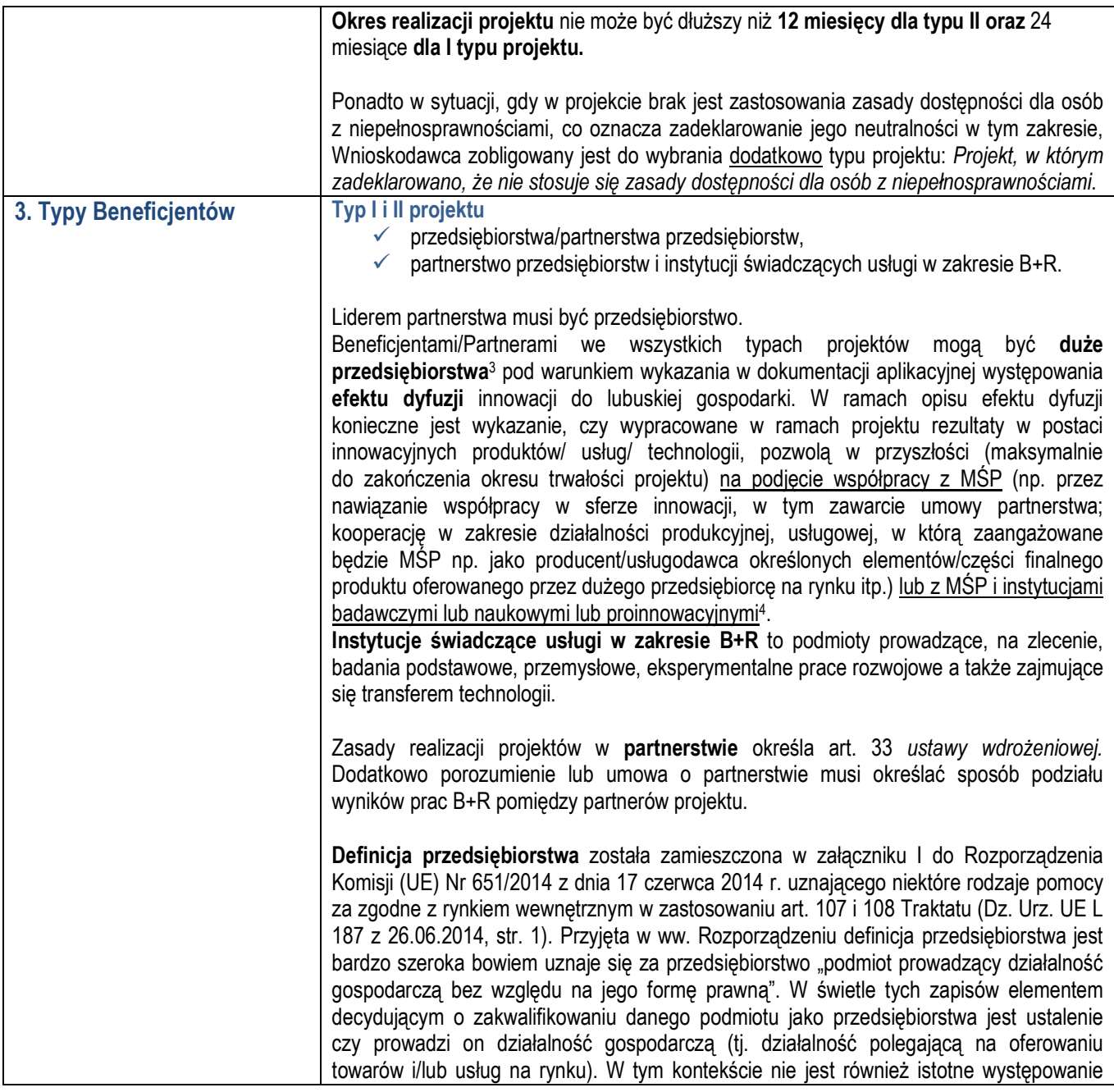

podpisanie umowy z wykonawcą usług, a w przypadku projektów z typu II - np. pierwsze prawnie wiążące zobowiązanie do zamówienia środka trwałego, rozpoczęcie robót).

4 Instytucje, których celem jest m.in. wspomaganie innowacyjnych firm oraz przepływu wiedzy i technologii pomiędzy jednostkami naukowymi a przedsiębiorstwami. Instytucje te odpowiadają za sprawy przepływu wiedzy i innowacji w systemie, pełnią funkcję pośrednika, platformy dialogu oraz wspierają wykształcanie się klastrów. Stanowią otoczenie biznesu w zakresie finansowania, szkolenia, doradztwa. Zaliczyć do nich można m.in. parki naukowo-technologiczne, parki przemysłowe, centra transferu technologii, inkubatory, niebędące publicznymi jednostkami naukowymi.

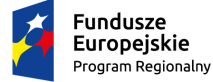

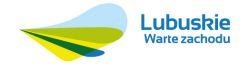

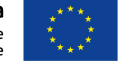

<sup>3</sup> Przedsiębiorstwo, które nie spełnia kryteriów, o których mowa w Załączniku I do Rozporządzenia Komisji (UE) Nr 651/2014 z dnia 17 czerwca 2014 r.

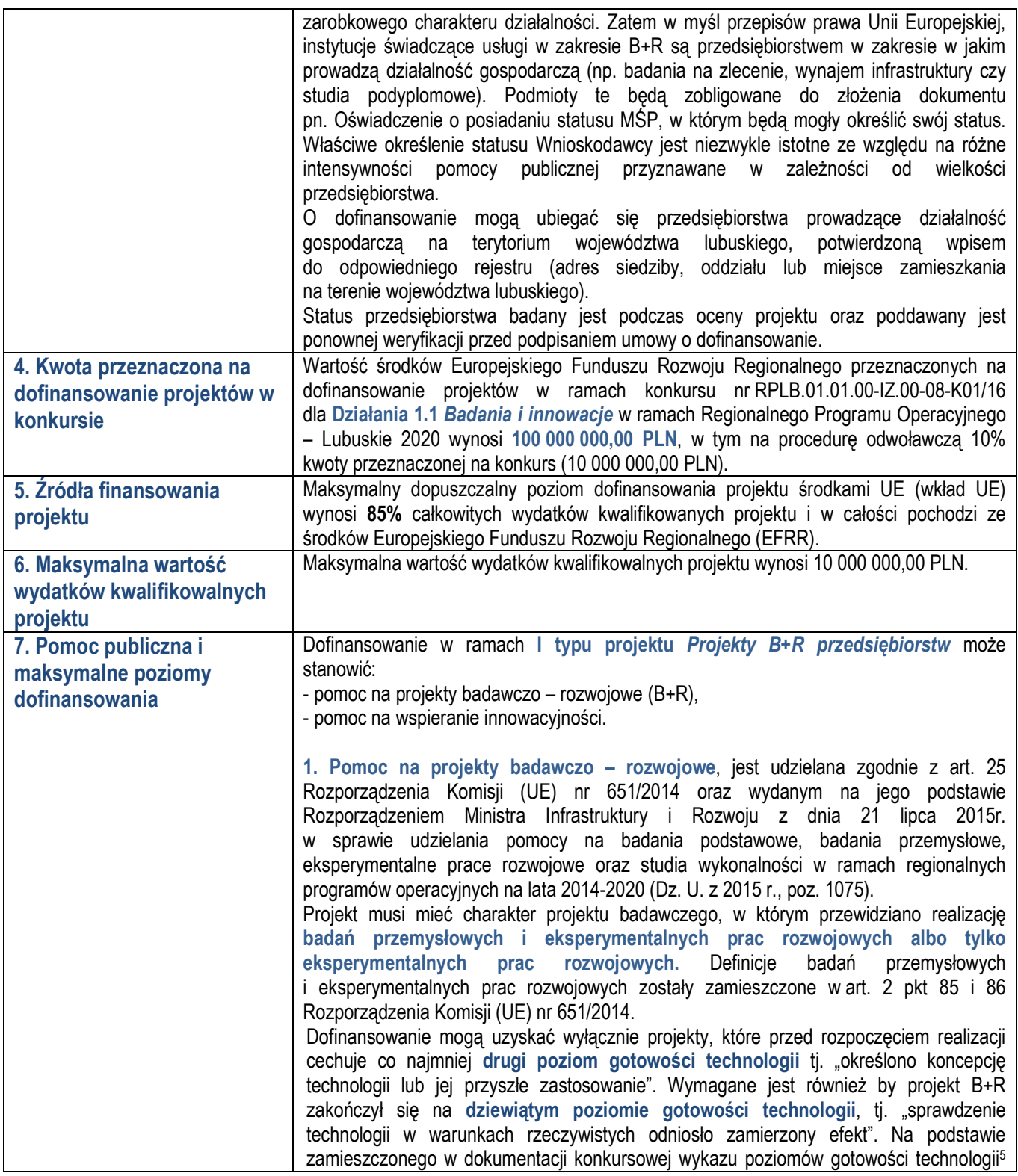

 5 Dokument został przygotowany stosownie do zapisów Załącznika nr 1 do Rozporządzenia Ministra Nauki i Szkolnictwa Wyższego z dnia 4 stycznia 2011 r. w sprawie sposobu zarządzania przez Narodowe Centrum Badań i Rozwoju realizacją badań naukowych lub prac rozwojowych na rzecz obronności i bezpieczeństwa państwa (Dz. U. z 2011 r., Nr 18, poz. 91).

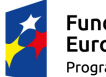

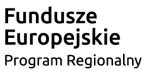

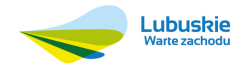

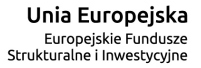

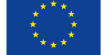

| należy przyjąć, że badania przemysłowe są ostatnim etapem badań dla przemysłu<br>a prace rozwojowe są pierwszym etapem komercjalizacji.<br>Bez względu na rodzaj prowadzonych badań projekt B+R powinien zakończyć się<br>przygotowaniem prototypu. Prototyp jest tworzony specjalnie na potrzeby realizacji<br>projektu i nie powinien być wprowadzony do obrotu handlowego i/lub nie powinien być<br>dostępny jako seryjny produkt. Prototyp musi odgrywać zasadniczą rolę w działaniach<br>demonstracyjnych związanych z projektem.                                                                                                    |
|----------------------------------------------------------------------------------------------------|
| Koszt stworzenia prototypu stanowi koszt kwalifikowany pod następującymi warunkami:<br>- elementy użyte do jego budowy zostały na stałe zainstalowane <sup>6</sup> ,<br>- prototyp jest wynikiem prac B+R.                                                                                                    |
| Maksymalny poziom dofinansowania kosztów kwalifikowalnych projektu w ramach<br>pomocy na projekty B+R środkami RPO – Lubuskie 2020 wynosi:<br>dla mikro i małego przedsiębiorcy:<br>- 70% kosztów kwalifikowalnych w przypadku badań przemysłowych,<br>- 45% kosztów kwalifikowalnych w przypadku prac rozwojowych.<br>dla średniego przedsiębiorcy:<br>- 60% kosztów kwalifikowalnych w przypadku badań przemysłowych<br>- 35% kosztów kwalifikowalnych w przypadku prac rozwojowych.<br>· dla podmiotu innego niż MŚP:<br>- 50% kosztów kwalifikowalnych w przypadku badań przemysłowych<br>- 25% kosztów kwalifikowalnych w przypadku prac rozwojowych. |
| Intensywność pomocy na badania przemysłowe i eksperymentalne prace rozwojowe może<br>być zwiększona o maksymalnie 15 punktów procentowych jednak do poziomu nie<br>większego niż 80%, jeżeli spełniony jest jeden z warunków:<br>a) projekt zakłada efektywną współpracę?:<br>między przedsiębiorstwami, wśród których co najmniej jedno jest MŚP, lub jest<br>$\bullet$                                                                                                    |
| realizowany w co najmniej dwóch państwach członkowskich lub w państwie<br>członkowskim i w państwie umawiającej się strony Porozumienia EOG, przy<br>czym żadne przedsiębiorstwo nie ponosi więcej niż 70% kosztów<br>kwalifikowanych, lub<br>między przedsiębiorstwem i co najmniej jedną organizacją prowadzącą badania<br>$\bullet$                                                                                                    |
| i upowszechniającą wiedzę, jeżeli ta ostatnia ponosi co najmniej 10% kosztów<br>kwalifikowanych i ma prawo do publikowania własnych wyników badań.<br>b) wyniki projektu są szeroko rozpowszechniane podczas konferencji, za<br>pośrednictwem publikacji, ogólnodostępnych baz bądź oprogramowania bezpłatnego lub<br>otwartego.                                                                                                    |
| W związku z powyższym, przy zastosowaniu wyżej opisanych dodatkowych 15 punktów                                                                                                    |

<sup>-</sup>6 Pod pojęciem elementy służące do budowy i na stałe zainstalowane w prototypie, instalacji pilotażowej lub demonstracyjnej należy rozumieć składowe służące do budowy prototypu powstałego w wyniku działalności B+R. W przypadku budowy prototypu wykorzystującego już istniejącą na rynku infrastrukturę/urządzenie, gdzie prace B+R polegają na dostosowaniu ich do nowych funkcjonalności lub modyfikację pewnej części ich konstrukcji, kosztem kwalfikowalnym projektu mogą być koszty takiego dostosowania lub modyfikacji. Jeżeli podczas kontroli realizacji projektu zostanie stwierdzone, że prototyp ma charakter inwestycyjny a nie badawczy, IZ RPO – L2020 może żądać zwrotu dofinansowania jako wykorzystanego niezgodnie z przeznaczeniem.

<sup>7</sup> Premia za efektywną współpracę w ramach partnerstwa przyznawana jest każdemu podmiotowi uczestniczącemu w projekcie na ponoszone przez niego koszty finansowane z pomocy na projekty B+R.

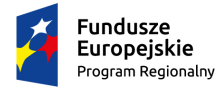

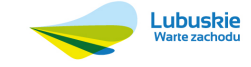

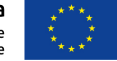

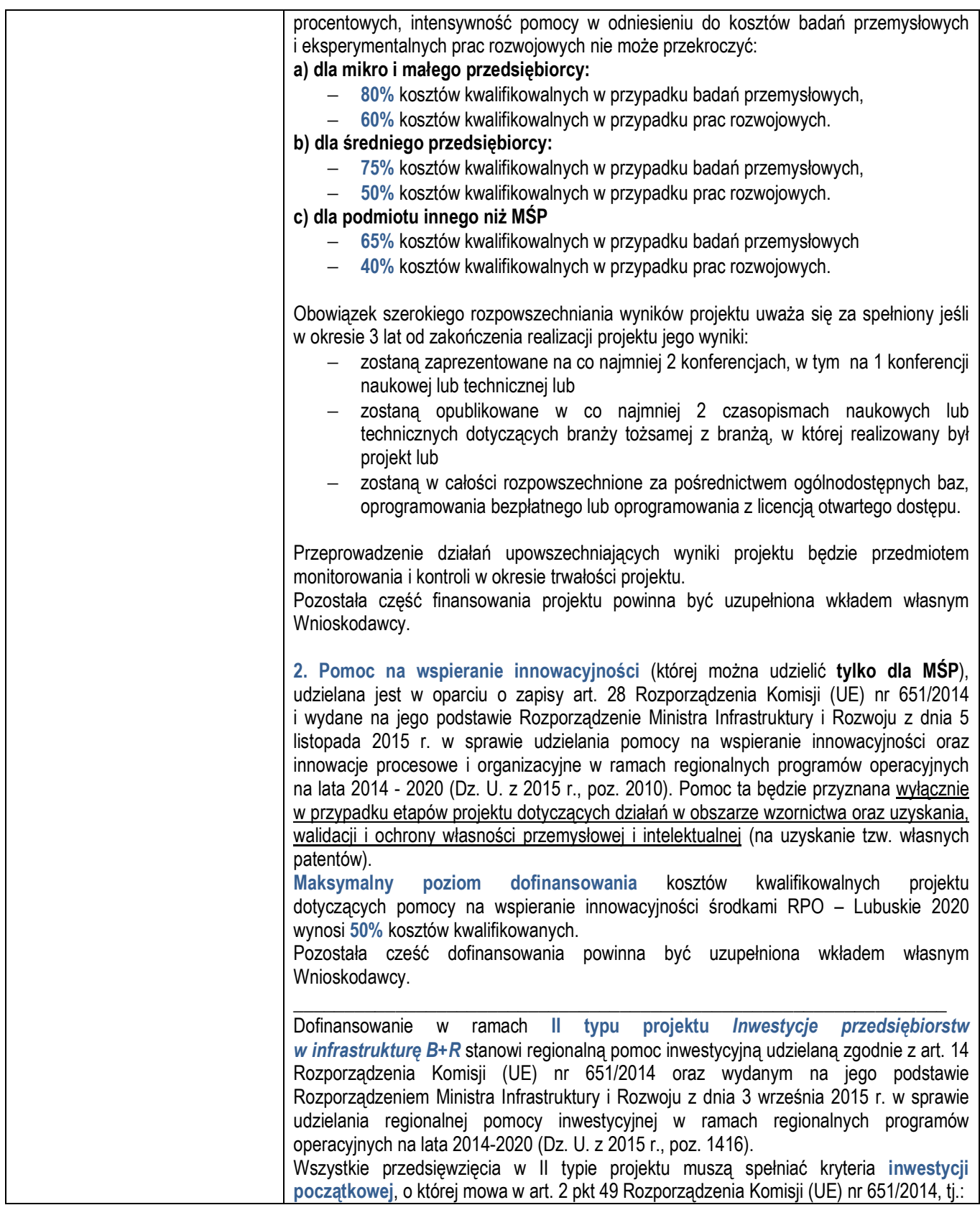

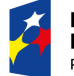

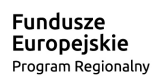

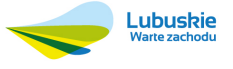

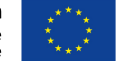

9

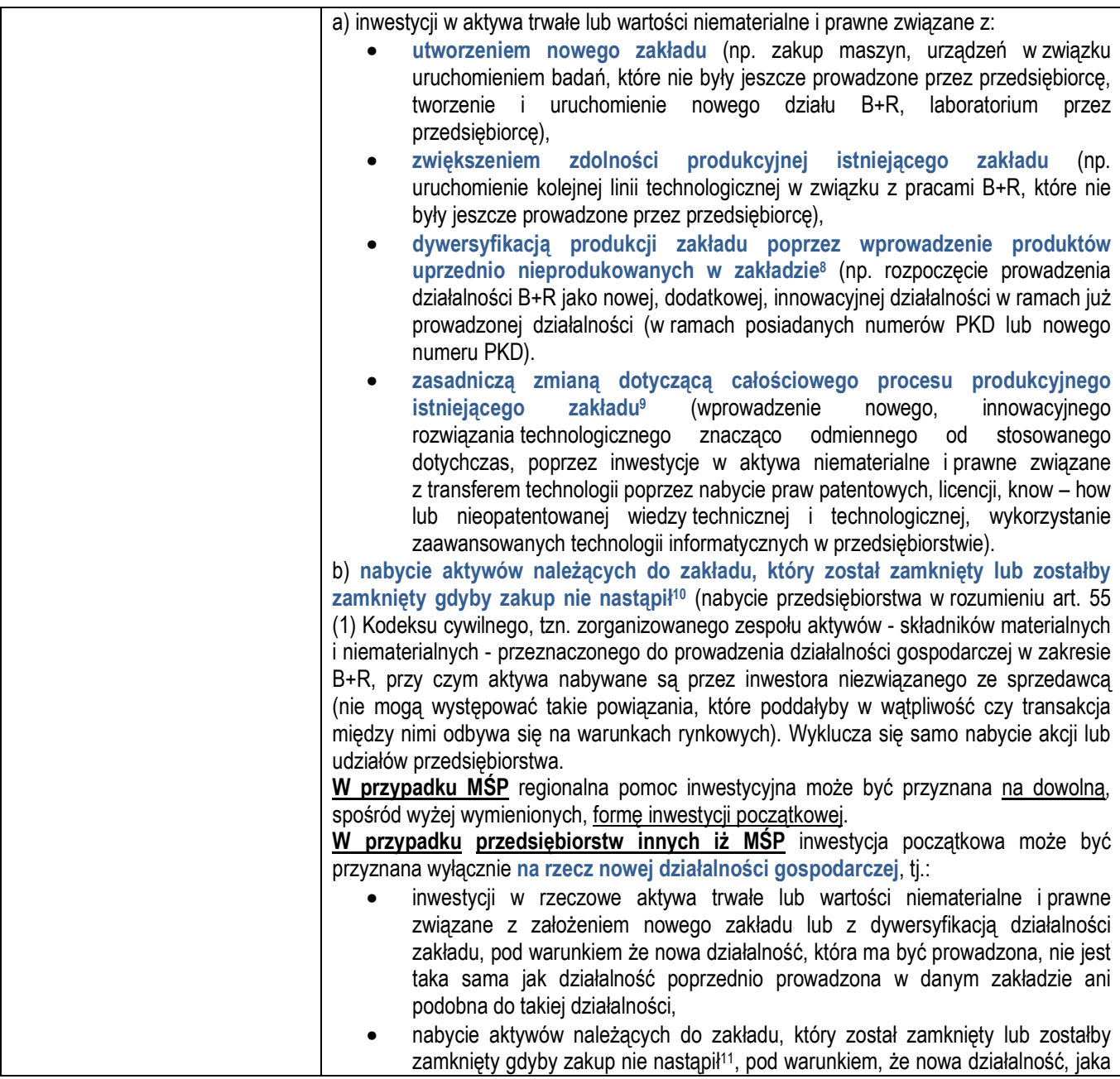

<sup>8</sup> W sytuacji, gdy inwestycja objęta wnioskiem stanowi dywersyfikację produkcji, wskazane we wniosku koszty kwalifikowalne muszą przekroczyć o co najmniej 200% wartość księgową aktywów, które są ponownie wykorzystywane, odnotowaną w roku obrotowym poprzedzającym rozpoczęcie prac.

9 W sytuacji, gdy inwestycja objęta wnioskiem stanowi zasadniczą zmianę procesu produkcji, wskazane we wniosku koszty kwalifikowalne muszą przekroczyć koszty amortyzacji aktywów, jakie poniesiono w związku z działalnością podlegającą modernizacji w ciągu poprzednich 3 lat obrotowych poprzedzających rozpoczęcie prac nad projektem.

<sup>10</sup> W przypadku przejęcia aktywów zakładu jako kwalifikowane mogą być brane pod uwagę wyłącznie koszty zakupu aktywów, których zakup, przed momentem przejęcia tego zakładu, nie był dofinansowany żadnym wsparciem publicznym. Jeżeli natomiast przed momentem przejęcia zakładu doszło do dofinansowania zakupu przejmowanych obecnie aktywów (np. ze środków unijnych z poprzedniej perspektywy 2007-2013), wówczas koszt tych aktywów odlicza się od kosztów kwalifikowalnych związanych z przejęciem zakładu, po to by uniknąć podwójnego dofinansowania aktywów ze środków publicznych.

11 Tamże.

-

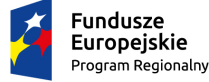

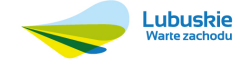

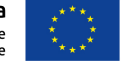

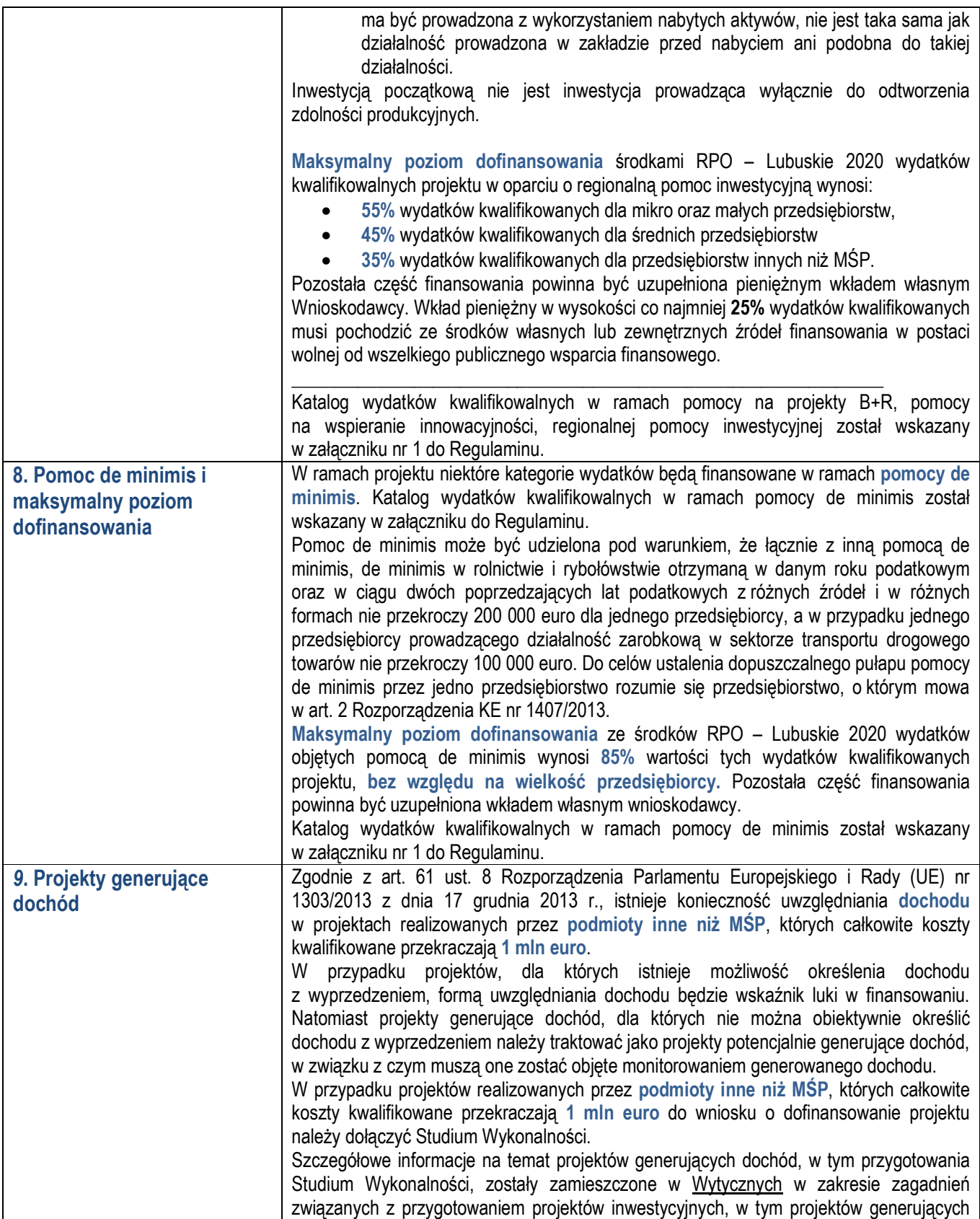

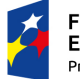

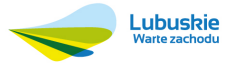

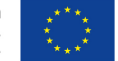

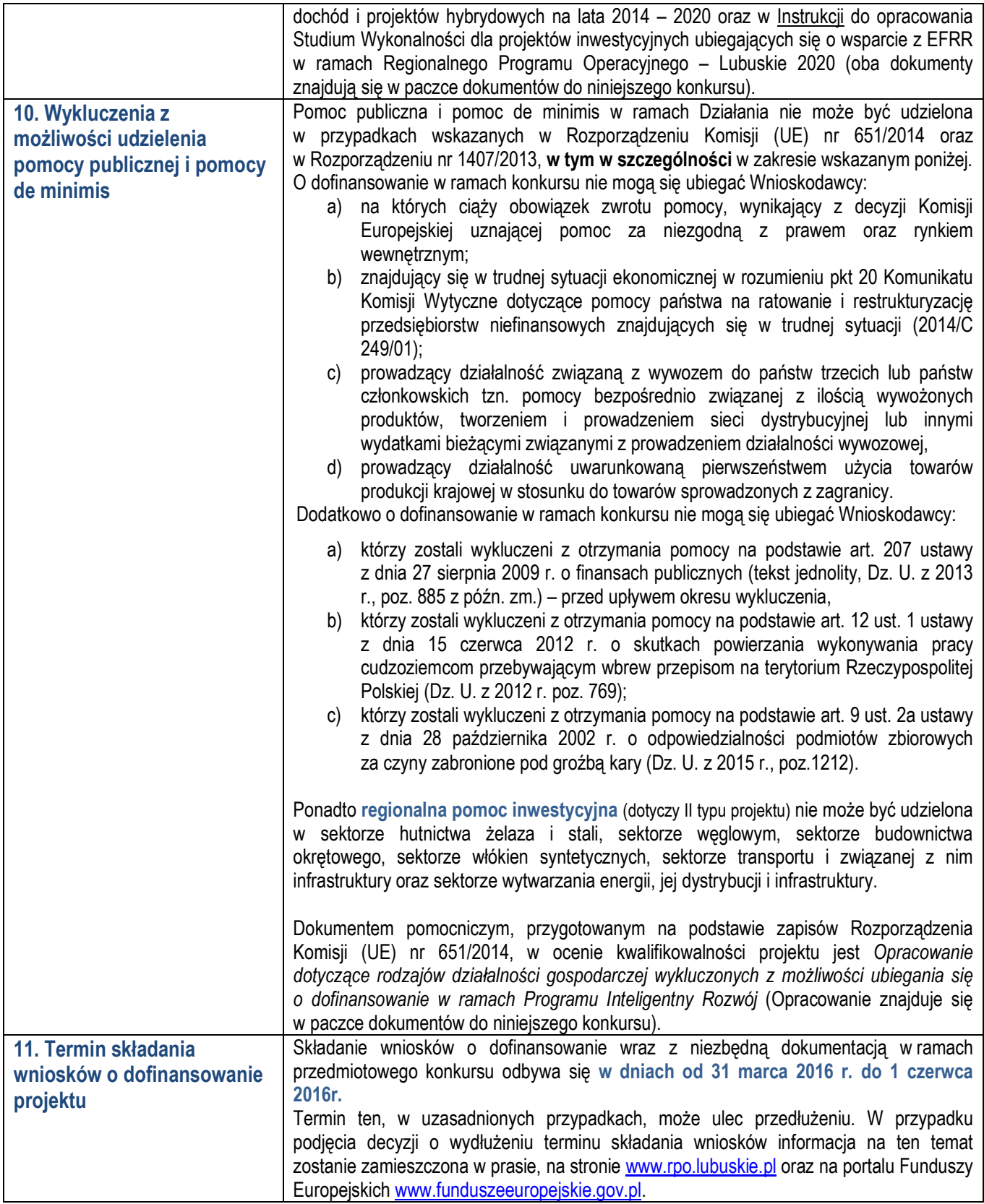

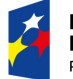

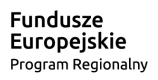

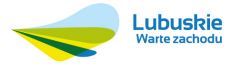

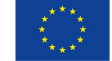

|                           | Datą wpływu wniosku o dofinansowanie realizacji projektu jest dzień dostarczenia go do<br>Punktów Przyjęć Wniosków IZ RPO-L2020 (pkt 12 Regulaminu) określonych w ogłoszeniu<br>o konkursie lub w przypadku dostarczenia wniosku pocztą – data nadania w polskiej<br>placówce pocztowej w rozumieniu ustawy z dnia 23 listopada 2012 r. – Prawo pocztowe<br>(Dz. U. 2012 r., poz. 1529).<br>Wniosek w wersji elektronicznej należy wypełnić i złożyć za pośrednictwem Lokalnego<br>Systemu Informatycznego dostępnego na stronie www.rpo.lubuskie.pl nie później niż<br>w dniu zakończenia naboru wniosków. |
|---------------------------|----------------------------------------------------------------------------------------------------|
| 12. Miejsce składania     | Wnioski wraz z wymaganą dokumentacją należy składać od poniedziałku do piątku                                                                                                    |
| wniosków o dofinansowanie | w godzinach pracy Urzędu tj.                                                                                                    |
| projektu                  | $\checkmark$ poniedziałek: od 8:00 do 16:00                                                                                                    |
|                           | $\checkmark$ wtorek – piątek: od 7:30 do 15:30                                                                                                    |
|                           | w Punktach Przyjęć Wniosków, tj.:                                                                                                    |
|                           | Urzędzie Marszałkowskim Województwa Lubuskiego                                                                                                    |
|                           | Departamencie Programów Regionalnych                                                                                                    |
|                           | ul. Bolesława Chrobrego 1-3-5,                                                                                                    |
|                           | 65-043 Zielona Góra                                                                                                    |
|                           | (pokój nr 51)                                                                                                    |
|                           | lub w:                                                                                                    |
|                           | Wydziale Zamiejscowym Urzędu Marszałkowskiego Województwa Lubuskiego                                                                                                    |
|                           | ul. Łokietka 22                                                                                                    |
|                           | 66-400 Gorzów Wlkp.                                                                                                    |
|                           | (pokój nr 9).<br>Nie ma możliwości składania poprawionej / uzupełnionej dokumentacji (na etapie                                                                                                    |
|                           | weryfikacji wstępnej / oceny formalnej/przed podpisaniem umowy                                                                                                    |
|                           | o dofinansowanie) w Wydziale Zamiejscowym.                                                                                                    |
| 13. Forma składania       | Wnioskodawca składa wniosek o dofinansowanie realizacji projektu wraz z załącznikami                                                                                                    |
| wniosków o dofinansowanie | w wersji elektronicznej i papierowej.<br>Wzór wniosku o dofinansowanie zostanie zamieszczony w dokumentacji konkursowej                                                                                                    |
| projektu                  | dostępnej na stronie www.rpo.lubuskie.pl.                                                                                                    |
|                           | Wersja elektroniczna                                                                                                    |
|                           | Za pośrednictwem systemu LSI2020 <sup>12</sup> , który nadaje automatycznie nr referencyjny                                                                                                    |
|                           | wniosku oraz generuje i przesyła do Wnioskodawcy potwierdzenie złożenia wniosku wraz                                                                                                    |
|                           | z załącznikami.                                                                                                    |
|                           | √Wersja papierowa                                                                                                    |
|                           | Wnioskodawca jest zobowiązany do dostarczenia jednego papierowego egzemplarza<br>wniosku o dofinansowanie wraz z załącznikami. Wniosek w wersji papierowej powinien                                                                                                    |
|                           | być tożsamy z wersją elektroniczną. Sposób wypełnienia wniosku o dofinansowanie<br>realizacji projektu określa Instrukcja wypełniania wniosku o dofinansowanie projektu                                                                                                    |
|                           | z Europejskiego Funduszu Rozwoju Regionalnego w ramach Osi Priorytetowej 1<br>Regionalnego Programu Operacyjnego - Lubuskie 2020.                                                                                                    |
|                           | Wnioski wypełnione odręcznie i/lub w języku obcym, nie wypełnione na wymaganym                                                                                                    |
|                           | formularzu nie będą rozpatrywane. Ponadto wnioski złożone wyłącznie w wersji                                                                                                    |
|                           | papierowej nie będą podlegały ocenie (nie będą podlegały rozpatrzeniu).                                                                                                    |
|                           | Wniosek w formie papierowej może być dostarczony do IZ RPO-L2020:                                                                                                    |
|                           | listem poleconym w zaklejonej kopercie lub paczce,                                                                                                    |

<sup>-</sup><sup>12</sup> Na stronie www.rpo.lubuskie.pl należy wejść na zakładkę Lokalny System Informatyczny i kliknąć Wejdź\_do\_Lokalnego\_Stystemu\_Informatycznego.

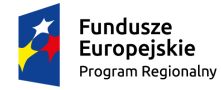

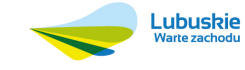

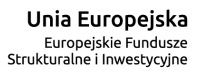

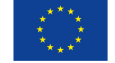

|    | przesyłką kurierską,                                                                                                    |
|----|----------------------------------------------------------------------------------------------------|
|    | osobiście.                                                                                                    |
|    | Pracownik przyjmuje i rejestruje w systemie LSI2020 fakt złożenia wniosku wraz                                                                                                    |
|    | z załącznikami w wersji papierowej oraz wpisuje na złożonym papierowym egzemplarzu                                                                                                    |
|    | wniosku datę wpływu.                                                                                                    |
|    | Przygotowanie dokumentacji                                                                                                    |
|    | Formularz wniosku o dofinansowanie powinien zostać czytelnie podpisany na ostatniej                                                                                                    |
|    | stronie wraz z datą oraz pieczątką firmową Wnioskodawcy przez osoby uprawnione<br>lub upoważnione do reprezentowania Wnioskodawcy.                                                                                                    |
|    | Osobami uprawnionymi są osoby wymienione do reprezentacji w aktach powołujących                                                                                                    |
|    | (np. w pełnym odpisie z Krajowego Rejestru Sądowego – wydanym nie wcześniej niż 3<br>miesiące przed dniem złożenia wniosku na konkurs lub statucie czy uchwale właściwego<br>organu jednostki o powołaniu osób uprawnionych do składania w jej imieniu oświadczeń<br>w zakresie praw i obowiązków majątkowych). |
|    | W przypadku przedsiębiorców prowadzących wspólnie działalność gospodarczą w ramach                                                                                                    |
|    | spółki cywilnej wymagane będzie złożenie kopii umowy spółki cywilnej, a w przypadku<br>spółek kapitałowych "w organizacji" złożenie kopii umowy takiej spółki.                                                                                                    |
|    | W przypadku osób prowadzących samodzielnie działalność gospodarczą wpisaną                                                                                                    |
|    | do Centralnej Ewidencji i Informacji o Działalności Gospodarczej (CEIDG) wypis z rejestru                                                                                                    |
|    | przedsiębiorców nie będzie wymagany.                                                                                                    |
|    | W przypadku, gdy Wnioskodawca upoważnia inną osobę do reprezentowania wówczas                                                                                                    |
|    | do wniosku należy dołączyć stosowne pełnomocnictwo rodzajowe podpisane przez osobę                                                                                                    |
|    | uprawnioną Pełnomocnictwo musi być opatrzone notarialnym poświadczeniem podpisu                                                                                                    |
|    | (wzór pełnomocnictwa został umieszczony w paczce dokumentów do konkursu).                                                                                                    |
|    | Prawidłowo złożony i podpisany egzemplarz wniosku o dofinansowanie realizacji projektu<br>należy trwale spiąć w sposób uniemożliwiający jego dekompletację.                                                                                                    |
|    | Oryginały załączników do wniosku, które zostały sporządzone przez Wnioskodawcę                                                                                                    |
|    | (np. Biznes Plan czy oświadczenia) powinny zostać czytelnie podpisane na ostatniej<br>stronie przez osobę/y uprawnioną/e lub upoważnioną/e do reprezentowania<br>Wnioskodawcy wraz z datą i firmową pieczątką Wnioskodawcy.                                                                                     |
|    | Kserokopie załączników sporządzone przez Wnioskodawcę oraz wydane przez właściwe                                                                                                    |
|    | urzędy lub instytucje (np.: zaświadczenia, odpisy), należy potwierdzić za zgodność<br>z oryginałem <sup>13</sup> .                                                                                                    |
|    | Jeżeli niemożliwe jest umieszczenie kompletu dokumentów w jednym segregatorze,                                                                                                    |
|    | dokumenty należy podzielić na części, wpiąć do kolejnych segregatorów i opisać cyframi                                                                                                    |
|    | $1, 2, 3, \ldots$                                                                                                    |
|    | Segregator należy opisać w następujący sposób:                                                                                                    |
|    | pełna nazwa i adres Wnioskodawcy,                                                                                                    |
|    | v numer referencyjny projektu (nadawany przez LSI),                                                                                                    |
|    | $\checkmark$ numer konkursu.                                                                                                    |
|    | W segregatorze powinny znaleźć się odpowiednio:                                                                                                    |
| 1) | Spis dokumentów.                                                                                                    |
| 2) | Wypełniony formularz wniosku o dofinansowanie realizacji projektu,                                                                                                    |

<sup>13</sup> W każdym przypadku, w którym jest mowa o kserokopii dokumentu należy przez to rozumieć:

<sup>-</sup> kserokopię zawierającą na pierwszej stronie klauzulę "za zgodność z oryginałem od strony…do strony…" opatrzoną datą, czytelnym podpisem Wnioskodawcy (lub osoby upoważnionej przez Wnioskodawcę) oraz firmową pieczątką Wnioskodawcy - w tym przypadku Wnioskodawca (lub osoba upoważniona przez Wnioskodawcę) zobowiązany jest do zaparafowania każdej strony dokumentu.

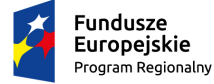

<u>.</u>

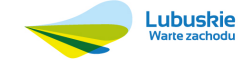

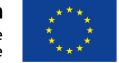

<sup>-</sup> kserokopię zawierającą klauzulę "za zgodność z oryginałem" umieszczoną na każdej stronie dokumentu opatrzoną datą, czytelnym podpisem Wnioskodawcy (lub osoby upoważnionej przez Wnioskodawcę) oraz firmową pieczątką Wnioskodawcy, lub

| 3)<br>Komplet załączników wymaganych przez IZ RPO - L2020:                                                                                                    |
|----------------------------------------------------------------------------------------------------|
| Biznes Plan lub Studium Wykonalności <sup>14</sup> .<br>a)                                                                                                    |
| Dokumenty rejestrowe - odpis z Krajowego Rejestru Sądowego tj. oryginał lub<br>b)                                                                               |
| kopia dokumentu rejestrowego Wnioskodawcy (pełny odpis z Krajowego Rejestru                                                                                     |
| Sądowego wydanego nie wcześniej niż 3 miesiące przed dniem złożenia wniosku                                                                                     |
| na konkurs). Dodatkowo, w zależności od formy prawnej - kopia umowy spółki                                                                                      |
| cywilnej, czy spółki kapitałowej "w organizacji". W przypadku pozostałych                                                                                       |
| Wnioskodawców należy złożyć dokument o utworzeniu jednostki oraz stosowną                                                                                       |
| uchwałę właściwego organu jednostki o powołaniu osób uprawnionych do                                                                                            |
| składania w jej imieniu oświadczeń w zakresie praw i obowiązków majątkowych.                                                                                    |
| Pełnomocnictwo rodzajowe <sup>15</sup> (oryginał/kopia) – jeśli dotyczy.<br>C)                                                                                  |
| Dokumenty<br>Wnioskodawcy<br>d)<br>potwierdzające<br>sytuację<br>finansowa                                                                                      |
| sprawozdanie finansowe (bilans, rachunek zysków i<br>strat)<br>wraz<br>tj.                                                                                      |
| z informacją dodatkową, opinią biegłego rewidenta (w przypadku, gdy podlegało                                                                                   |
| zgodnie<br>przepisami<br>badaniu<br>art.<br>64<br>Ustawy<br>ono<br>$\mathsf{Z}$<br>ust.<br>$\mathbf 1$                                                          |
| o rachunkowości z dnia 29 września 1994 r., tekst jednolity Dz. U. z 2013 r.,                                                                                   |
| poz. 330 ze zm.); sprawozdanie podpisuje osoba, której powierzono prowadzenie                                                                                   |
| ksiąg rachunkowych oraz kierownik jednostki, a jeżeli jednostką kieruje organ                                                                                   |
| wieloosobowy - wszyscy członkowie tego organu. Dokumenty należy złożyć za 3                                                                                     |
| ostatnie zamknięte lata obrachunkowe oraz za ostatni zamknięty kwartał.                                                                                         |
| Rachunek wyników powinien zostać przedstawiony w wersji porównawczej.                                                                                           |
| Niesporządzanie sprawozdań finansowych za poszczególne kwartały w ciągu roku                                                                                    |
| obrachunkowego nie zwalnia Wnioskodawcy z obowiązku ich dołączenia do wniosku                                                                                   |
| aplikacyjnego.                                                                                                    |
| Wnioskodawcy niesporządzający bilansu składają kopię PIT lub inne równoważne                                                                                    |
| dokumenty w zależności od formy opodatkowania (książka przychodów i rozchodów,                                                                                  |
| ryczałt, karta podatkowa). Dokumenty należy złożyć za trzy ostatnie zamknięte lata                                                                              |
| obrachunkowe oraz za ostatni zamknięty kwartał.                                                                                                    |
| Książka przychodów i rozchodów: kopia PIT za trzy ostatnie zamknięte lata                                                                                       |
| obrachunkowe, natomiast za ostatni zamknięty kwartał:                                                                                                    |
| - w przypadku, gdy książka jest prowadzona "odręcznie", należy złożyć np. kopię                                                                                 |
| ostatniej strony każdego miesiąca z podsumowaniem (dot. miesięcy ostatniego                                                                                     |
| zamkniętego kwartału),                                                                                                    |
| - gdy książka jest prowadzona elektronicznie, należy złożyć wydruk przedstawiający                                                                              |
| podsumowanie miesięcy narastająco lub oświadczenie podpisane przez Beneficjenta,                                                                                |
| zawierające wysokość osiągniętego przychodu, kosztów, dochodu/straty, podatku                                                                                   |
| za ostatni zamknięty kwartał.                                                                                                    |
|                                                                                                    |
| Ryczałt: kopia PIT za trzy ostatnie zamknięte lata obrachunkowe, natomiast za ostatni<br>zamknięty kwartał oświadczenie Wnioskodawcy o osiągniętym przychodzie. |
| Karta podatkowa: kopia PIT za trzy ostatnie zamknięte lata obrachunkowe oraz decyzja                                                                            |
|                                                                                                    |
| Urzędu Skarbowego ustalająca wysokość podatku dochodowego w formie karty                                                                                        |
| podatkowej, na bieżący rok podatkowy.                                                                                                    |
| Wnioskodawcy działający krócej niż 1 rok obrachunkowy składają kopie ww. dokumentów                                                                             |

<sup>14</sup> Studium Wykonalności wymagalne jest dla projektów realizowanych przez podmioty inne niż MŚP, których całkowite koszty kwalifikowane przekraczają 1 mln euro. W pozostałych przypadkach Wnioskodawcy składają Biznes Plan.

<sup>15</sup> W przypadku podpisania wniosku przez osobę reprezentującą Beneficjenta na podstawie pełnomocnictwa aktualne pełnomocnictwo jest obowiązkowym załącznikiem do wniosku. Pełnomocnictwo musi być opatrzone notarialnym poświadczeniem podpisu. W przypadku pełnomocnictwa udzielonego w języku obcym niezbędnym dokumentem jest jego tłumaczenie przez tłumacza przysięgłego (tłumaczenie należy dołączyć do wniosku). Beneficjent obowiązany jest stosować wzór pełnomocnictwa, który jest zmieszczony w dokumentacji konkursowej na stronie internetowej IZ RPO-L2020.

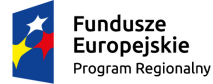

-

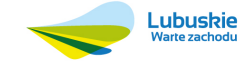

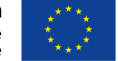

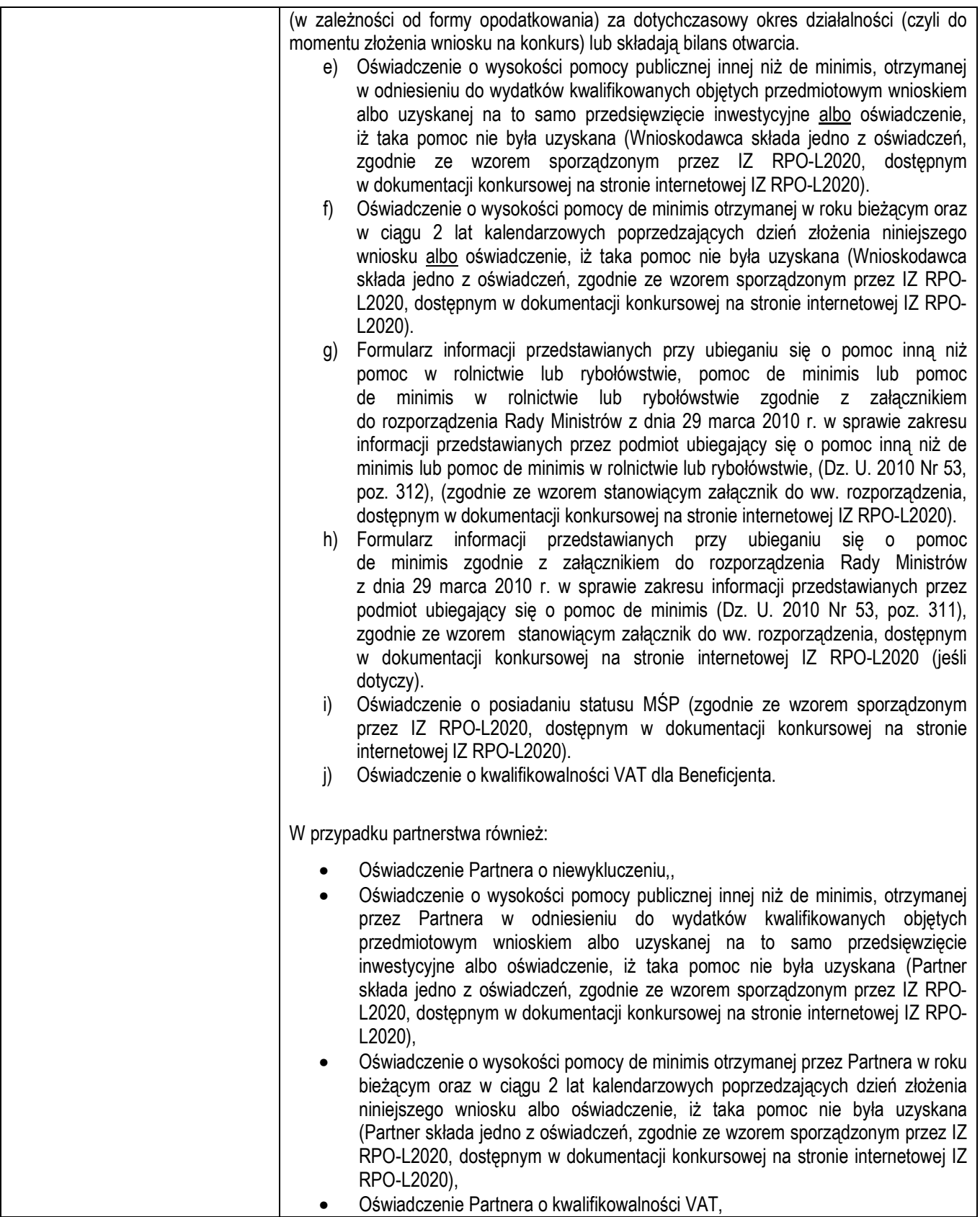

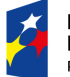

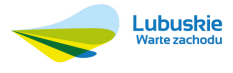

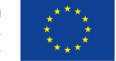

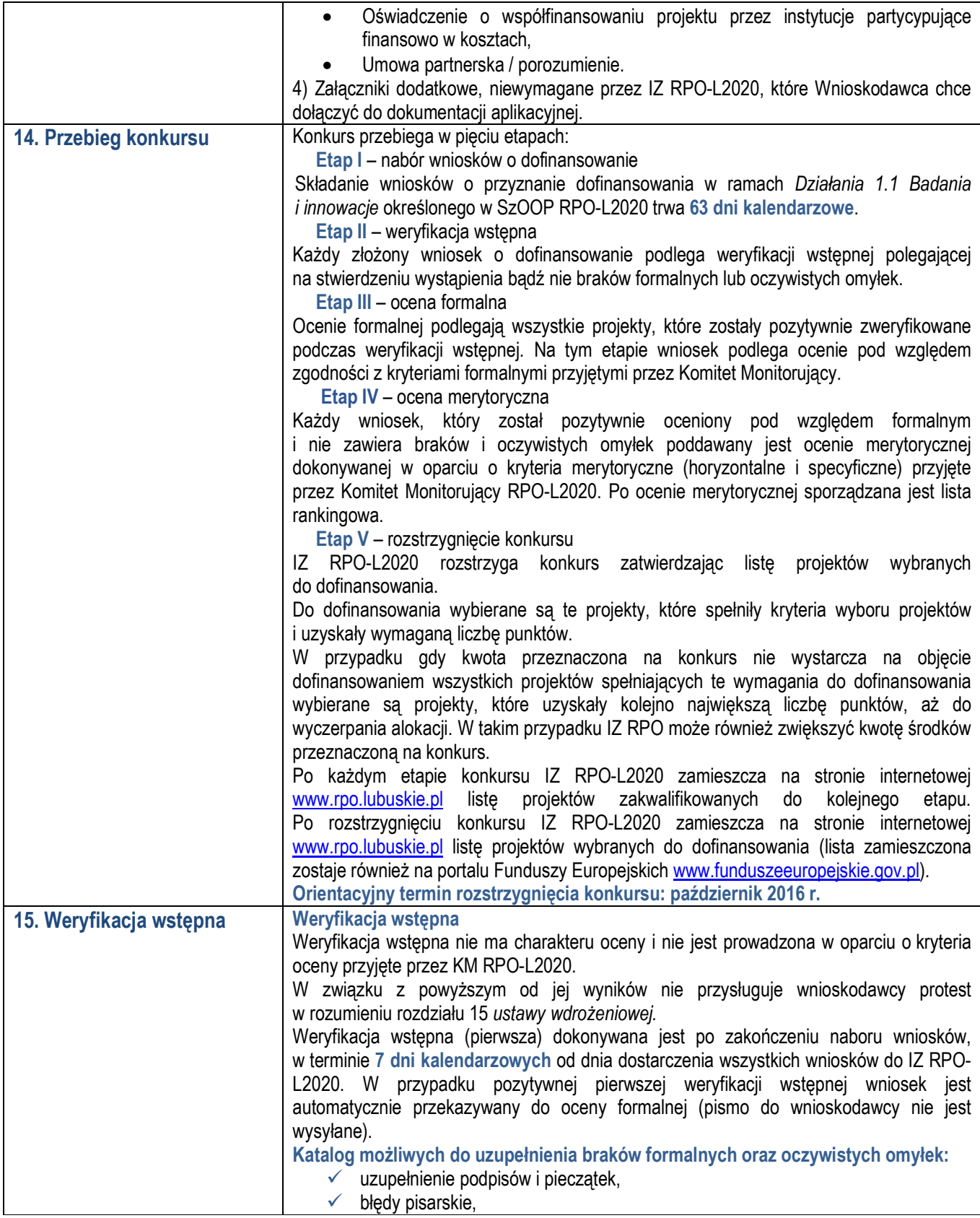

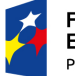

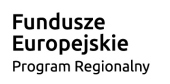

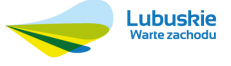

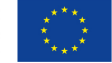

| korekty w zakresie omyłek rachunkowych,<br>$\checkmark$<br>niezgodna suma kontrolna (zgodność wersji papierowej i elektronicznej wniosku),<br>$\checkmark$<br>$\checkmark$<br>uzupełnienie brakujących załączników do wniosku o dofinansowanie,<br>✓ nieczytelność kopii dokumentów,<br>√ brak potwierdzenia kopii dokumentów klauzulą "za zgodność z oryginałem".                                                                                                    |
|----------------------------------------------------------------------------------------------------|
| Dodatkowo IOK może wezwać do uzupełniania/poprawy innych elementów wniosku<br>nie wymienionych powyżej, których nie dało się przewidzieć na etapie formułowania<br>niniejszego Regulaminu konkursu a ich uzupełnienie/poprawa nie będzie skutkować<br>istotną modyfikacją wniosku.                                                                                                    |
| Zgodnie z zapisami art. 43 ust. 1 ustawy wdrożeniowej, w przypadku stwierdzenia<br>we wniosku o dofinansowanie braków formalnych lub/oraz oczywistych omyłek, IZ RPO-<br>L2020 wzywa pisemnie Wnioskodawcę do uzupełnienia wniosku lub poprawienia w nim<br>oczywistej omyłki, w wyznaczonym terminie nie krótszym niż 7 dni kalendarzowych<br>od dnia otrzymania wezwania, pod rygorem pozostawienia wniosku bez rozpatrzenia. Tym<br>samym Wnioskodawca podczas weryfikacji wstępnej ma prawo do jednokrotnego<br>uzupełniania/poprawienia wniosku i/lub załączników. |
| Wnioskodawca uzupełnia lub poprawia braki formalne lub oczywiste omyłki zgodnie<br>z informacjami zawartymi w piśmie informującym o konieczności skorygowania<br>oczywistych omyłek i/lub uzupełnienia braków formalnych. Skorygowane dokumenty<br>aplikacyjne należy złożyć w Punkcie Przyjęć Wniosków IZ RPO-L2020 (wyłącznie<br>w Zielonej Górze). Ponowna weryfikacja wstępna dokonywana jest w terminie 7 dni<br>kalendarzowych od dnia dostarczenia przez Wnioskodawcę skorygowanego wniosku<br>aplikacyjnego.                                                    |
| W przypadku pozytywnej weryfikacji skorygowanej dokumentacji wniosek zostaje<br>przekazany do oceny formalnej.<br>Jeżeli wprowadzane zgodnie z uwagami IZ RPO-L2020 zmiany implikują konieczność<br>wprowadzenia w dokumentacji kolejnych zmian, wówczas Wnioskodawca zobowiązany<br>jest wprowadzić je do wniosku o dofinansowanie projektu i/lub załączników oraz przekazać                                                                                                    |
| na piśmie informację o ich wprowadzeniu do IZ RPO-L2020.<br>Jeśli Wnioskodawca zauważy we wniosku o dofinansowanie realizacji projektu inne braki<br>formalne lub oczywiste omyłki, które nie zostały wyszczególnione w piśmie, wówczas<br>poprawia je, informując jednocześnie o tym fakcie IZ RPO- L2020 i przedstawiając<br>stosowne pisemnie wyjaśnienia.                                                                                                    |
| W przypadku, gdy w projekcie wprowadzone zostaną dodatkowe zmiany, o których<br>Wnioskodawca nie poinformował IZ RPO-L2020, wówczas wniosek o dofinansowanie<br>projektu nie podlega dalszej weryfikacji, o czym Wnioskodawca zostaje poinformowany<br>pisemnie (za potwierdzeniem odbioru).                                                                                                    |
| Uzupełnienie w zakresie braków formalnych wniosku o dofinansowanie projektu<br>lub poprawienie w nim oczywistej omyłki, nie może prowadzić do jego istotnej<br>modyfikacji. Tym samym Wnioskodawca wprowadzając korekty w dokumentacji<br>aplikacyjnej, nie może dokonywać istotnych modyfikacji <sup>16</sup> . Wniosek nie będzie<br>rozpatrywany jeśli wprowadzenie zmian w dokumentacji aplikacyjnej będzie skutkowało<br>dokonaniem istotnej modyfikacji.                                                                                                    |
| W przypadku niedostarczenia skorygowanego wniosku w terminie 7 dni kalendarzowych                                                                                                    |

<sup>&</sup>lt;sup>16</sup>Przez "istotne modyfikacje" należy rozumieć nieuzasadnioną zmianę: zakresu rzeczowego projektu (w tym kategorii wydatków), wartości projektu (kwota całkowita, kwota dofinansowania, wydatki kwalifikowalne), wartości wskaźników, terminów realizacji projektu, celów projektu.

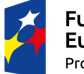

-

**Fundusze<br>Europejskie**<br><sub>Program Regionalny</sub>

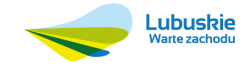

Unia Europejska Europejskie Fundusze<br>Europejskie Fundusze<br>Strukturalne i Inwestycyjne

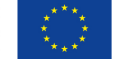

|                    | od dnia, w którym skorygowany wniosek powinien zostać dostarczony, wniosek<br>o dofinansowanie projektu nie podlega dalszej weryfikacji, o czym Wnioskodawca zostaje<br>poinformowany pisemnie (za potwierdzeniem odbioru).<br>Po zakończeniu etapu weryfikacji wstępnej na stronie www.rpo.lubuskie.pl publikowane<br>są listy projektów, które uzyskały pozytywny (i zostały skierowane do oceny formalnej)<br>oraz negatywny (i są pozostawione bez rozpatrzenia) wynik weryfikacji wstępnej.                                                                                                    |
|--------------------|----------------------------------------------------------------------------------------------------|
| 16. Ocena formalna | Ocena formalna prowadzona jest w oparciu o kryteria formalne przyjęte przez                                                                                                    |
|                    | KM RPO-L2020.                                                                                                    |
|                    | Kryteria formalne podzielone zostały na kryteria, których niespełnienie skutkuje<br>odrzuceniem wniosku bez możliwości poprawy oraz kryteria, w ramach których istnieje<br>możliwość dokonania poprawy.                                                                                                    |
|                    | Ocena formalna dokonywana jest po pozytywnie zakończonej weryfikacji wstępnej,<br>w terminie do 60 dni kalendarzowych od podpisania listy wniosków pozytywnie<br>i negatywnie zweryfikowanych na etapie weryfikacji wstępnej.                                                                                                    |
|                    | W uzasadnionych przypadkach termin dokonania oceny formalnej może zostać<br>wydłużony. Informacja o przedłużeniu terminu oceny formalnej zamieszczana jest na<br>stronie internetowej RPO-L2020: www.rpo.lubuskie.pl.                                                                                                    |
|                    | W przypadku, gdy w wyniku oceny formalnej, we wniosku stwierdzone zostaną braki/<br>błędy/uchybienia Wnioskodawca zostaje poinformowany pisemnie za potwierdzeniem<br>odbioru o zakresie wniesienia niezbędnych poprawek bądź uzupełnień. Wnioskodawca<br>uzupełnia lub poprawia braki formalne zgodnie z informacjami zawartymi w piśmie<br>informującym o konieczności uzupełnienia braków formalnych <sup>17</sup> . Nie ma możliwości<br>wprowadzenia zmian merytorycznych do wniosku/załączników. Uzupełnieniu lub poprawie<br>mogą podlegać wyłącznie błędy formalne. Skorygowane dokumenty aplikacyjne należy<br>złożyć w Punkcie Przyjęć Wniosków (wyłącznie w Zielonej Górze) w terminie 7 dni<br>kalendarzowych od daty otrzymania wezwania do poprawy.<br>Jeśli Wnioskodawca zauważy we wniosku o dofinansowanie realizacji projektu inne błędy, |
|                    | które nie zostały wyszczególnione w piśmie, wówczas poprawia je, informując<br>jednocześnie o tym fakcie IZ RPO-L2020, przedstawiając stosowne pisemnie wyjaśnienia.<br>W przypadku, gdy w projekcie wprowadzone zostaną dodatkowe zmiany, o których<br>Wnioskodawca nie poinformował, wówczas wniosek o dofinansowanie projektu<br>nie podlega dalszej ocenie, o czym Wnioskodawca zostaje poinformowany pisemnie<br>za potwierdzeniem odbioru.                                                                                                    |
|                    | Jeżeli wprowadzane zgodnie z uwagami IZ RPO-L2020 zmiany implikują konieczność<br>wprowadzenia w dokumentacji kolejnych zmian, np. w przypadku tabel finansowych,<br>wówczas Wnioskodawca zobowiązany jest wprowadzić je do wniosku o dofinansowanie<br>projektu i/lub załączników oraz przekazać na piśmie informację o ich wprowadzeniu do IZ<br>RPO-L2020.                                                                                                    |
|                    | Po dokonaniu stosownych poprawek przez Wnioskodawcę ma miejsce ponowna ocena<br>formalna.<br>W przypadku stwierdzenia w skorygowanej dokumentacji błędów formalnych, wniosek                                                                                                    |

<sup>-</sup><sup>17</sup> W ramach składanych korekt i uzupełnień, niedopuszczalne jest wprowadzenie przez Wnioskodawcę następujących zmian w projekcie:

<sup>-</sup> dołączanie dodatkowych załączników, nieujętych pierwotnie w spisie załączników (z zastrzeżeniem sytuacji, w której dołączenie dodatkowych załączników, jest dokonywane na polecenie oceniającego).

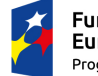

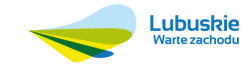

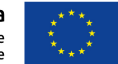

<sup>-</sup> dodawanie, usuwanie partnerów,

<sup>-</sup> dodawanie wydatku kwalifikowanego,

<sup>-</sup> zwiększenie wartości/poziomu dofinansowania wydatku (z zastrzeżeniem sytuacji, w której zwiększenie wartości/ poziomu dofinansowania, jest konsekwencją zidentyfikowanego przez oceniającego błędu i dokonywane jest na jego polecenie),

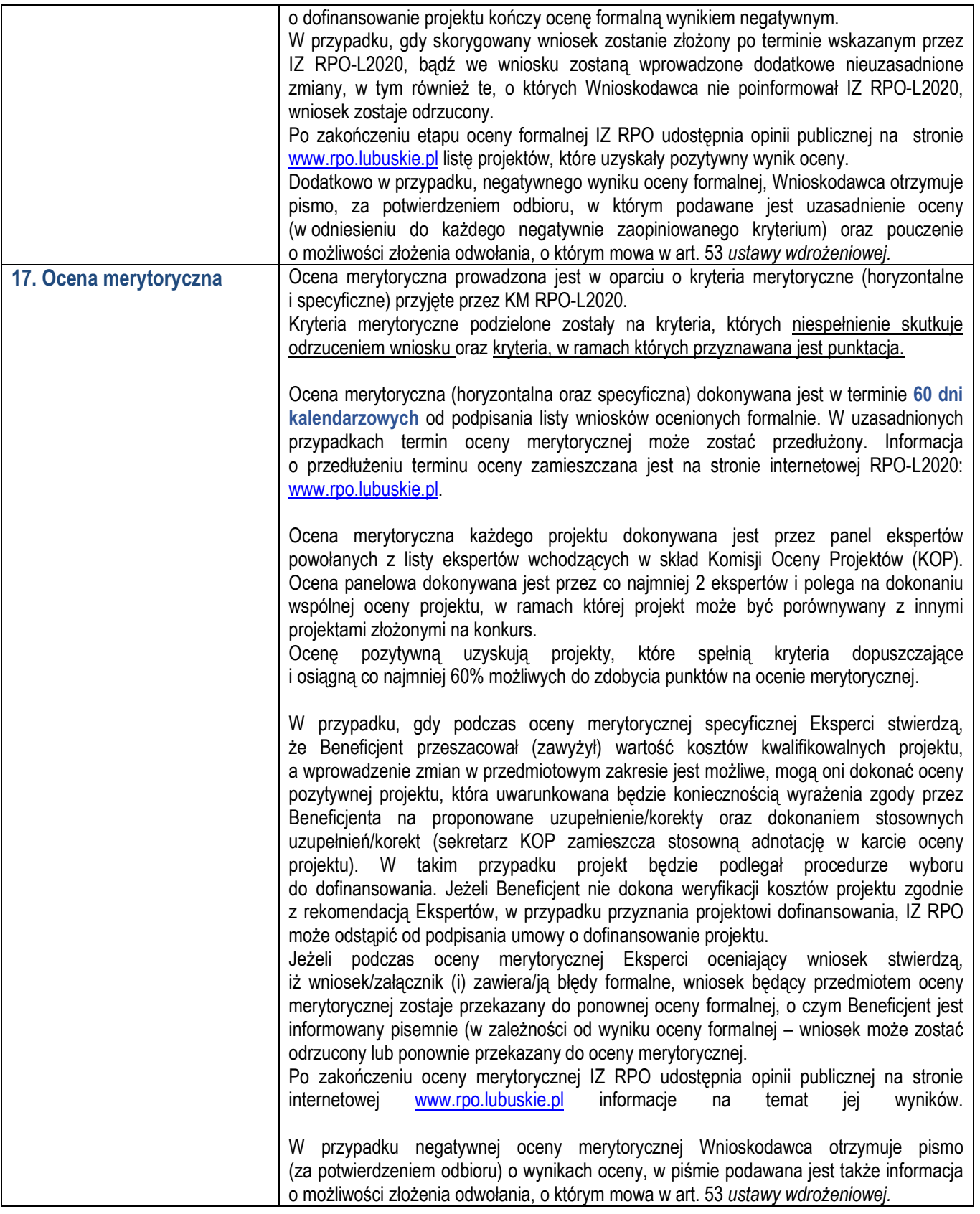

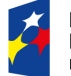

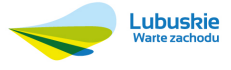

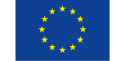

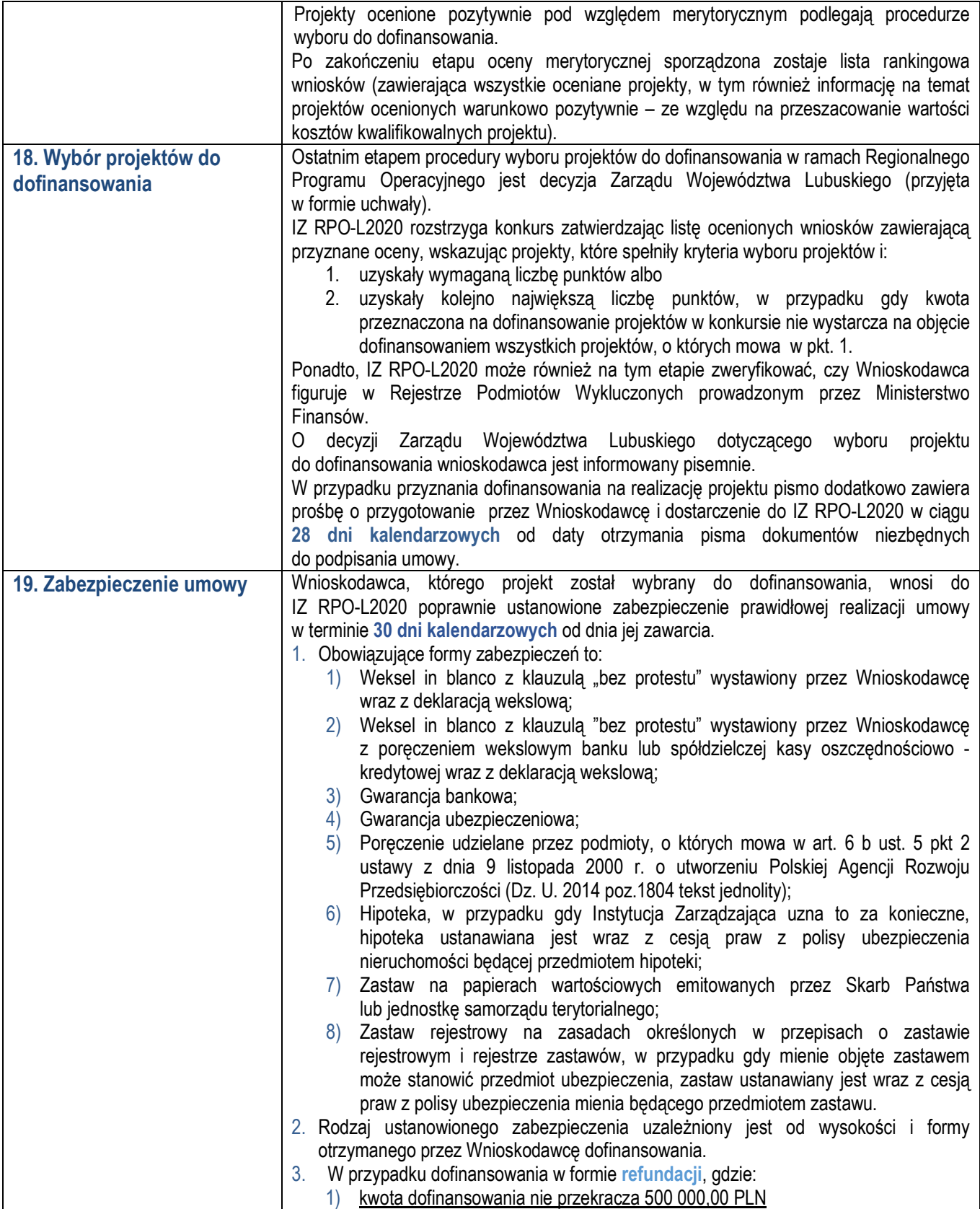

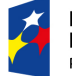

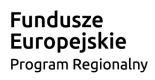

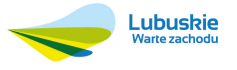

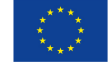

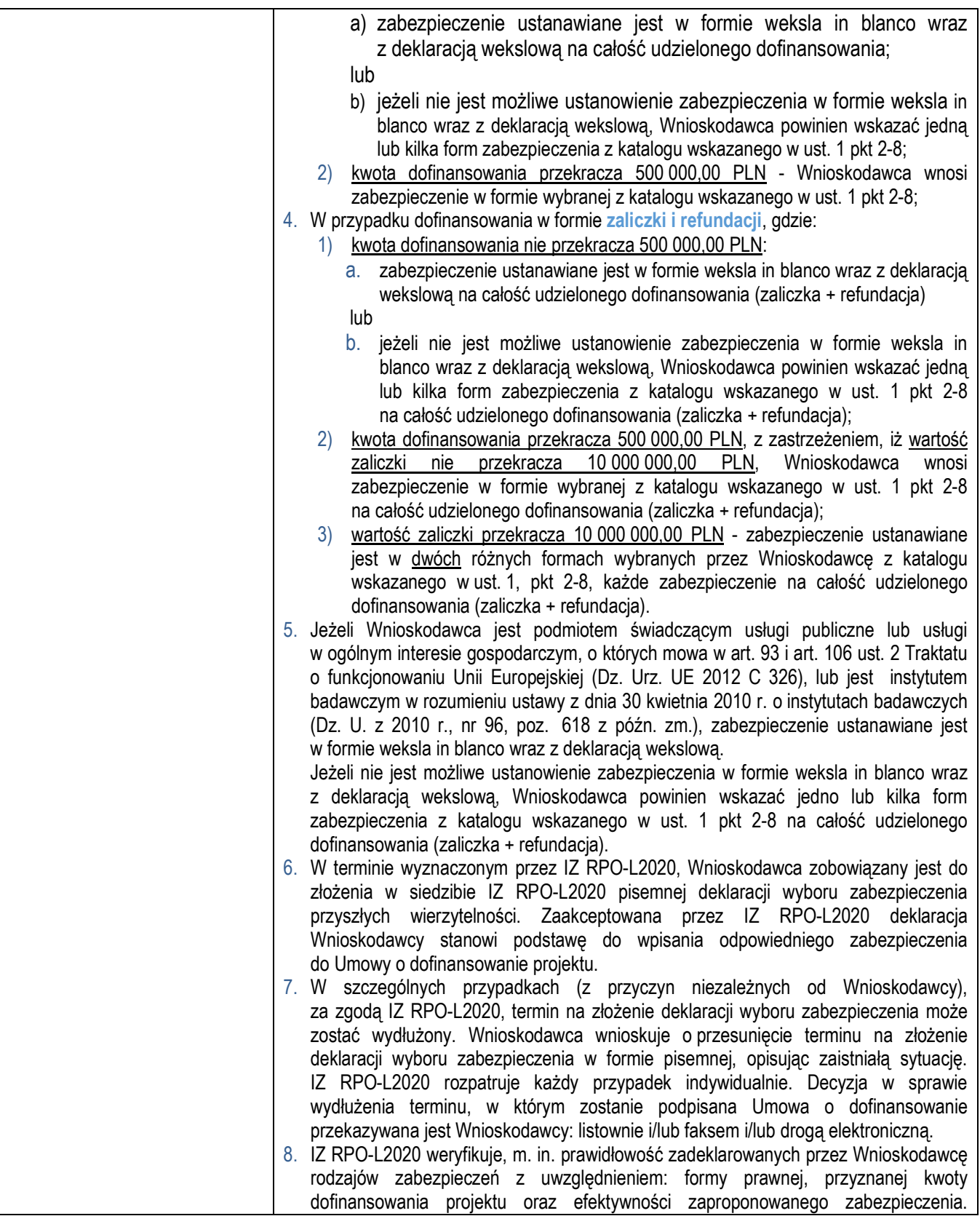

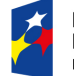

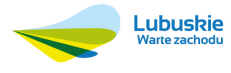

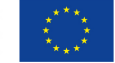

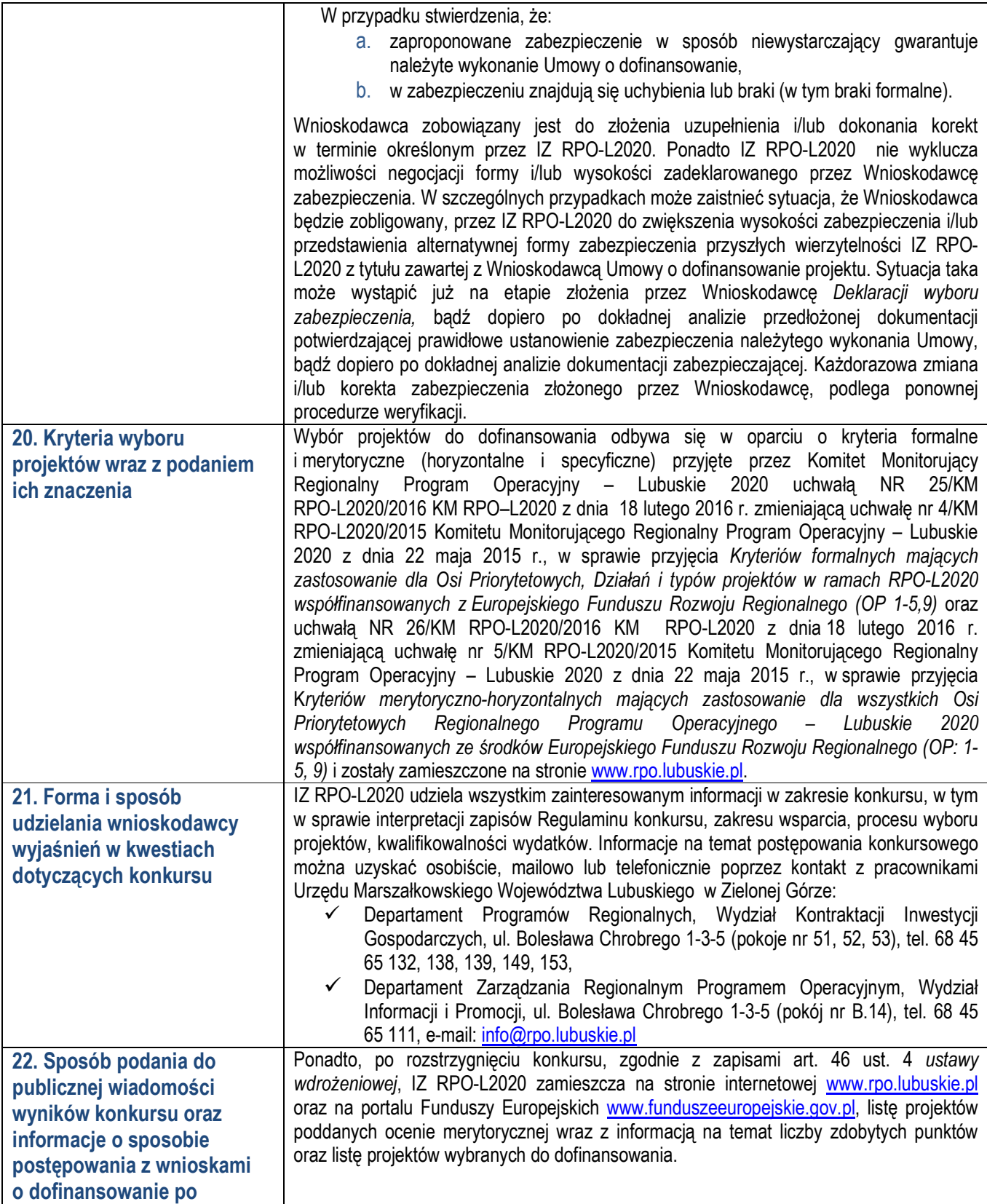

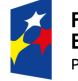

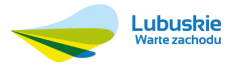

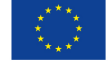

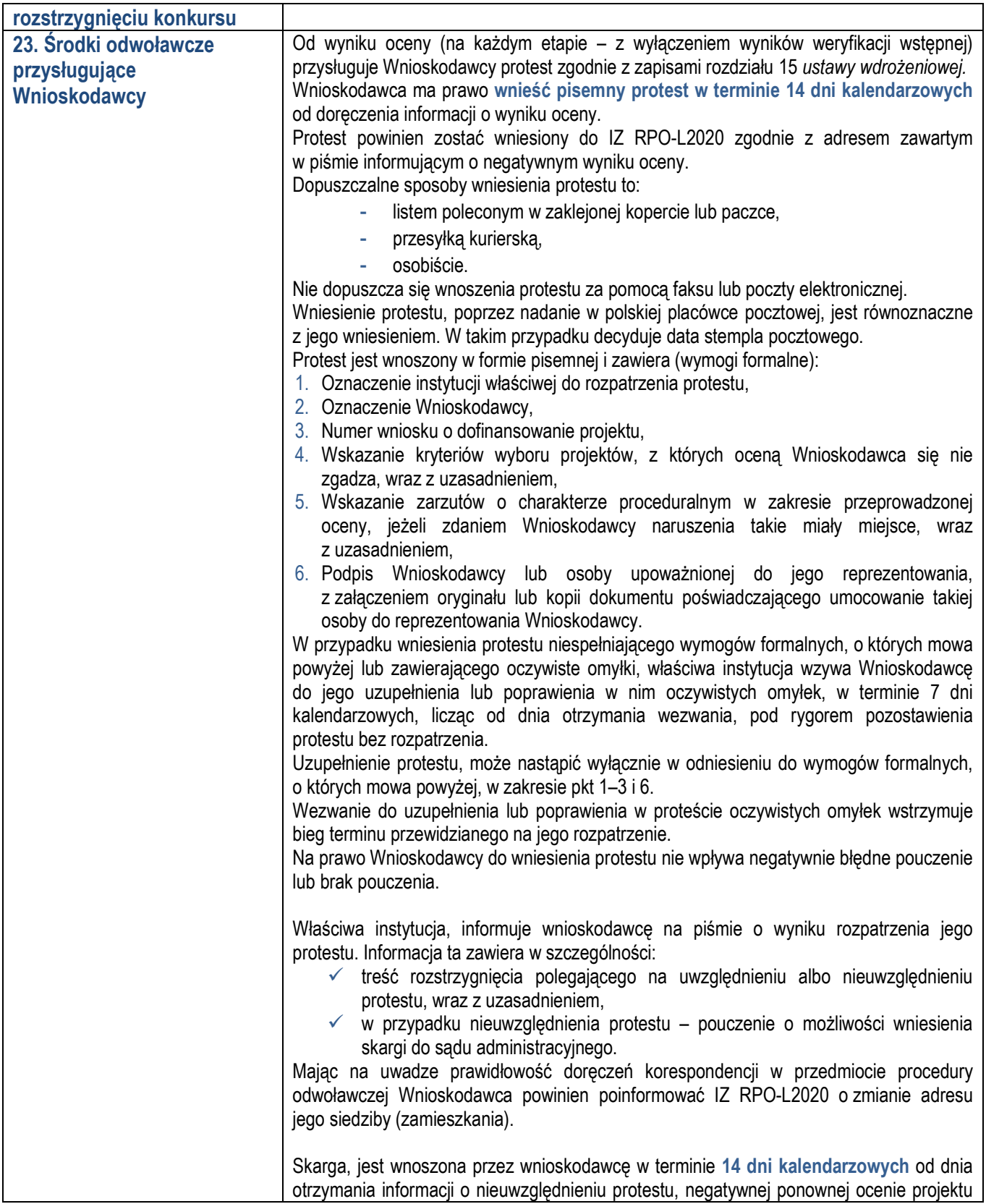

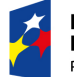

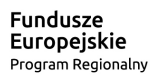

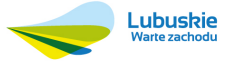

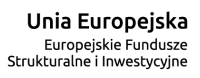

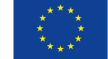

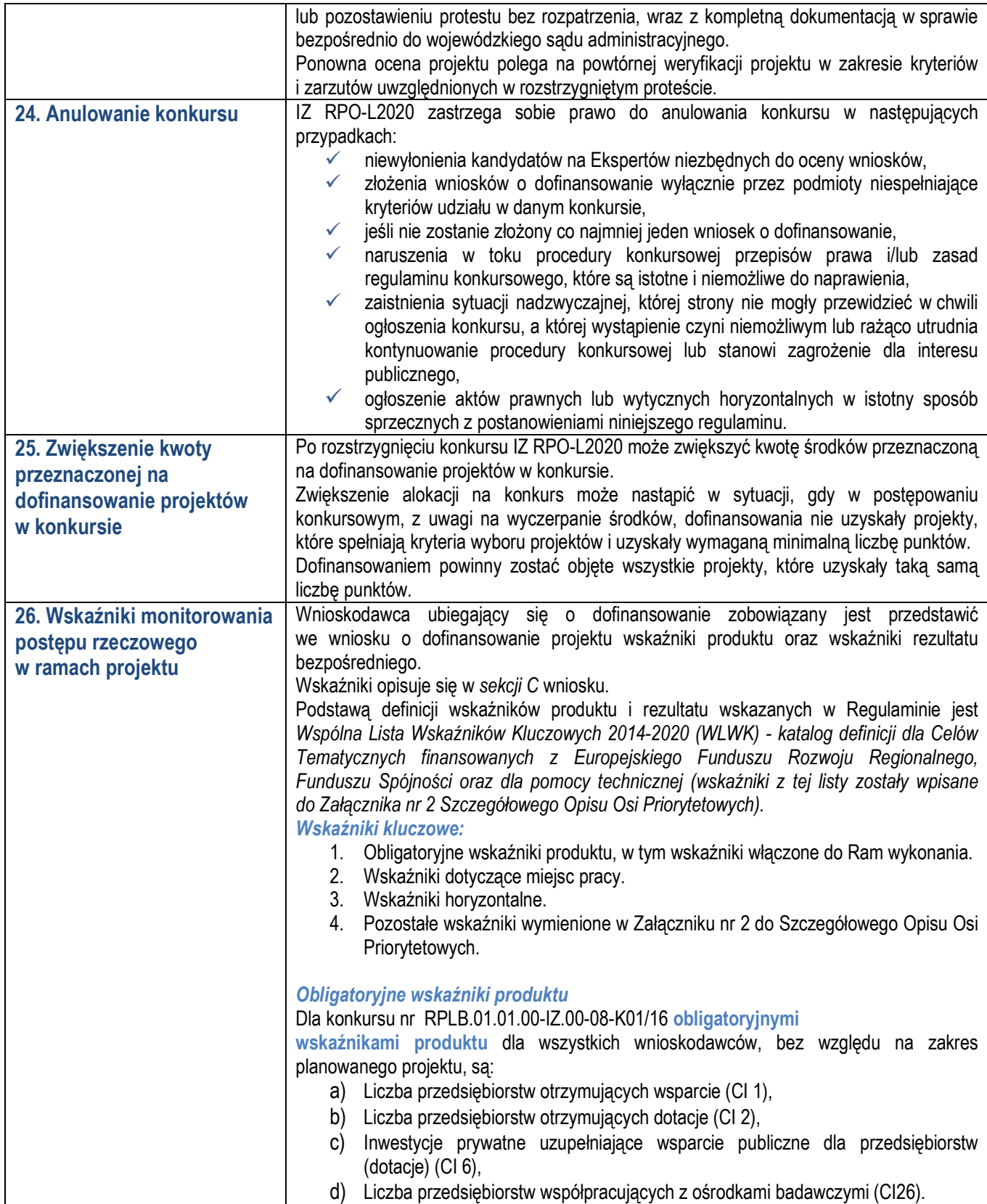

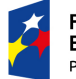

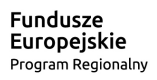

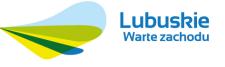

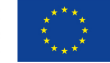

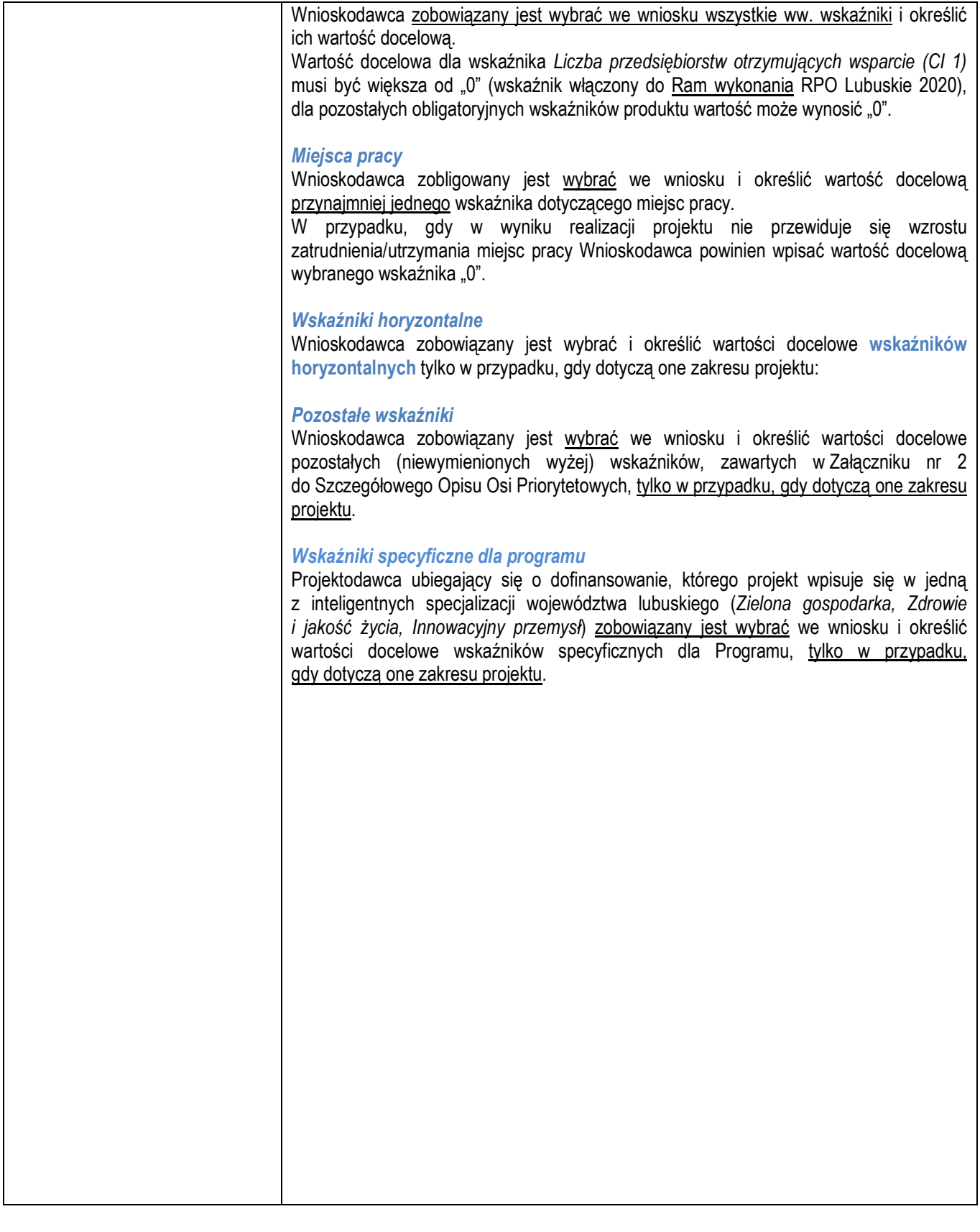

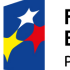

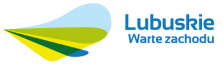

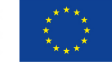

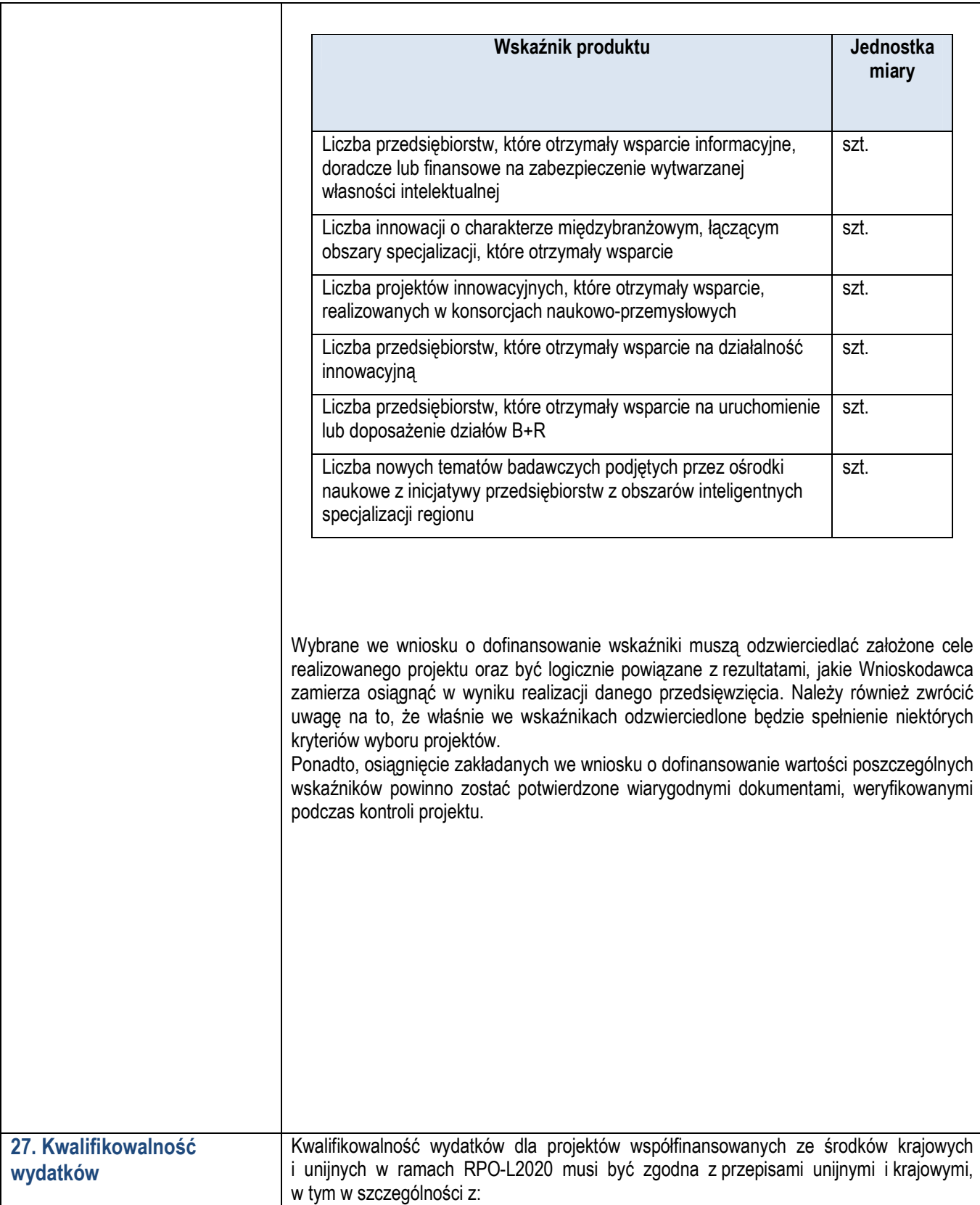

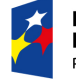

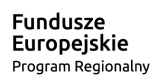

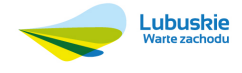

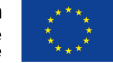

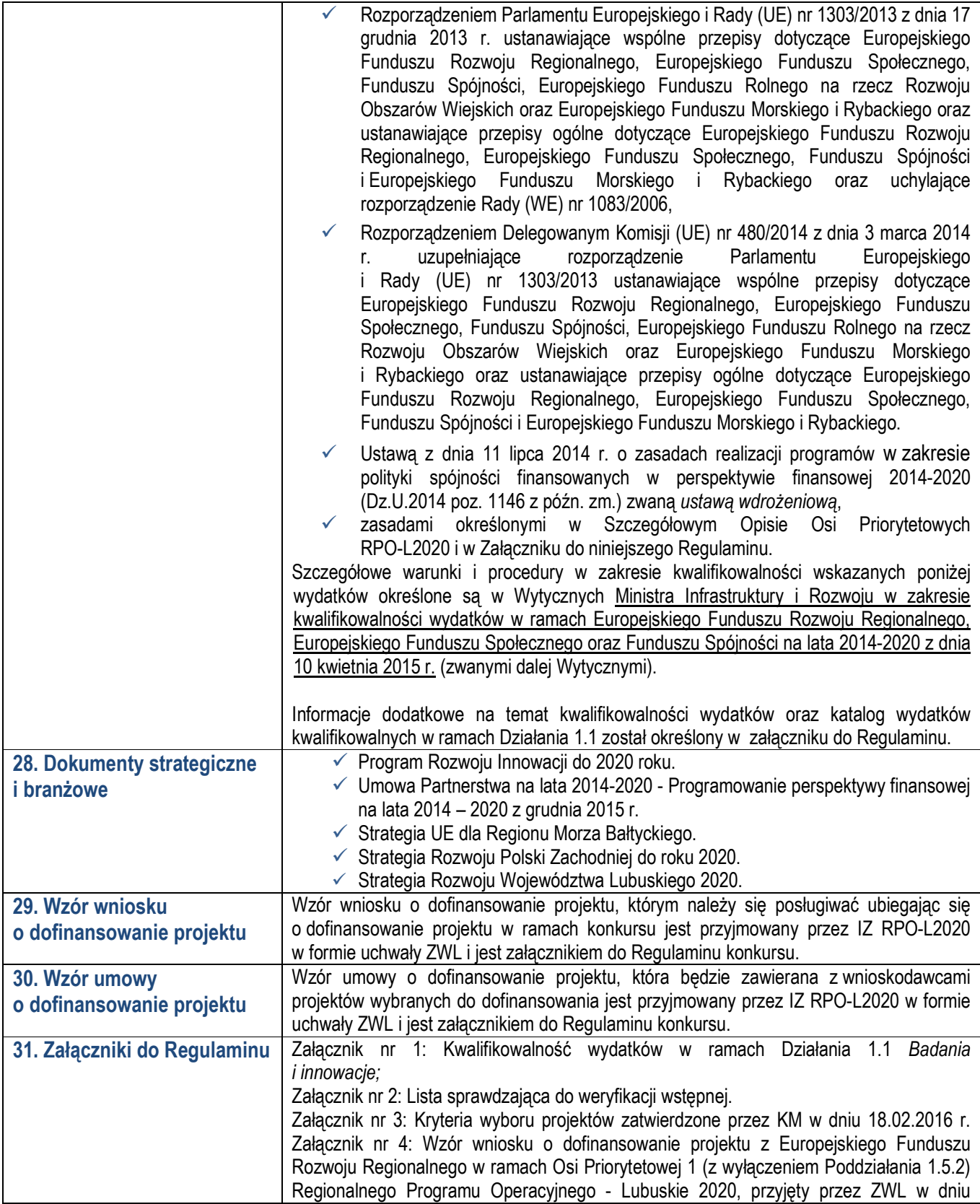

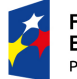

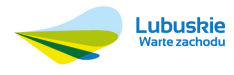

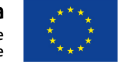

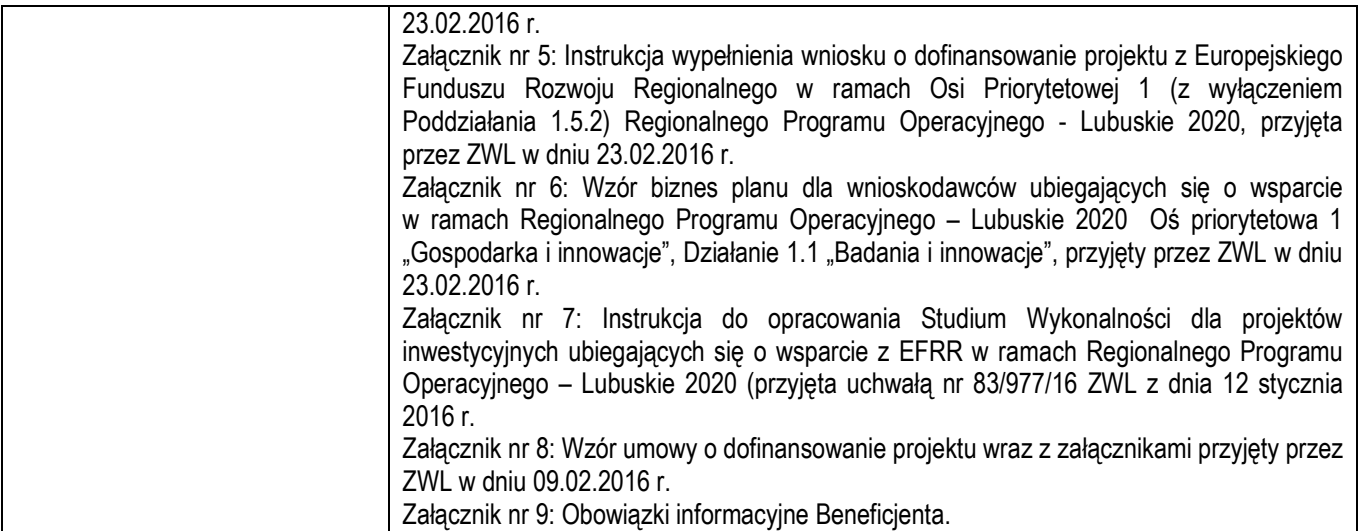

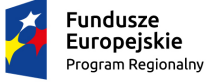

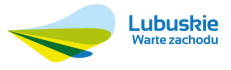

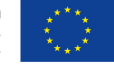